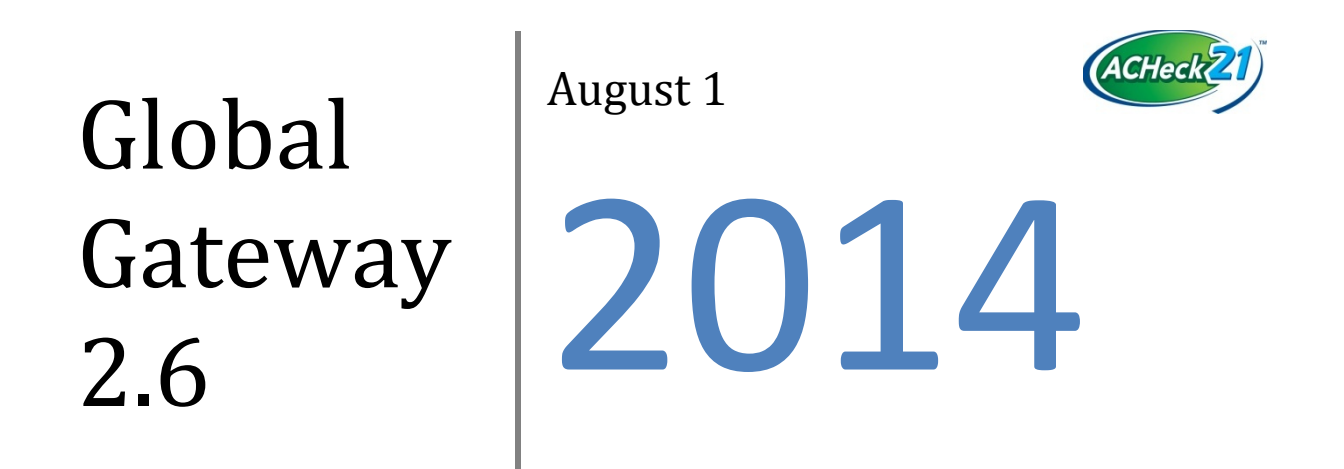

This file describes the web services provided by version 2.6 of the ACHeck21 Global Gateway.

# **Table of Contents**

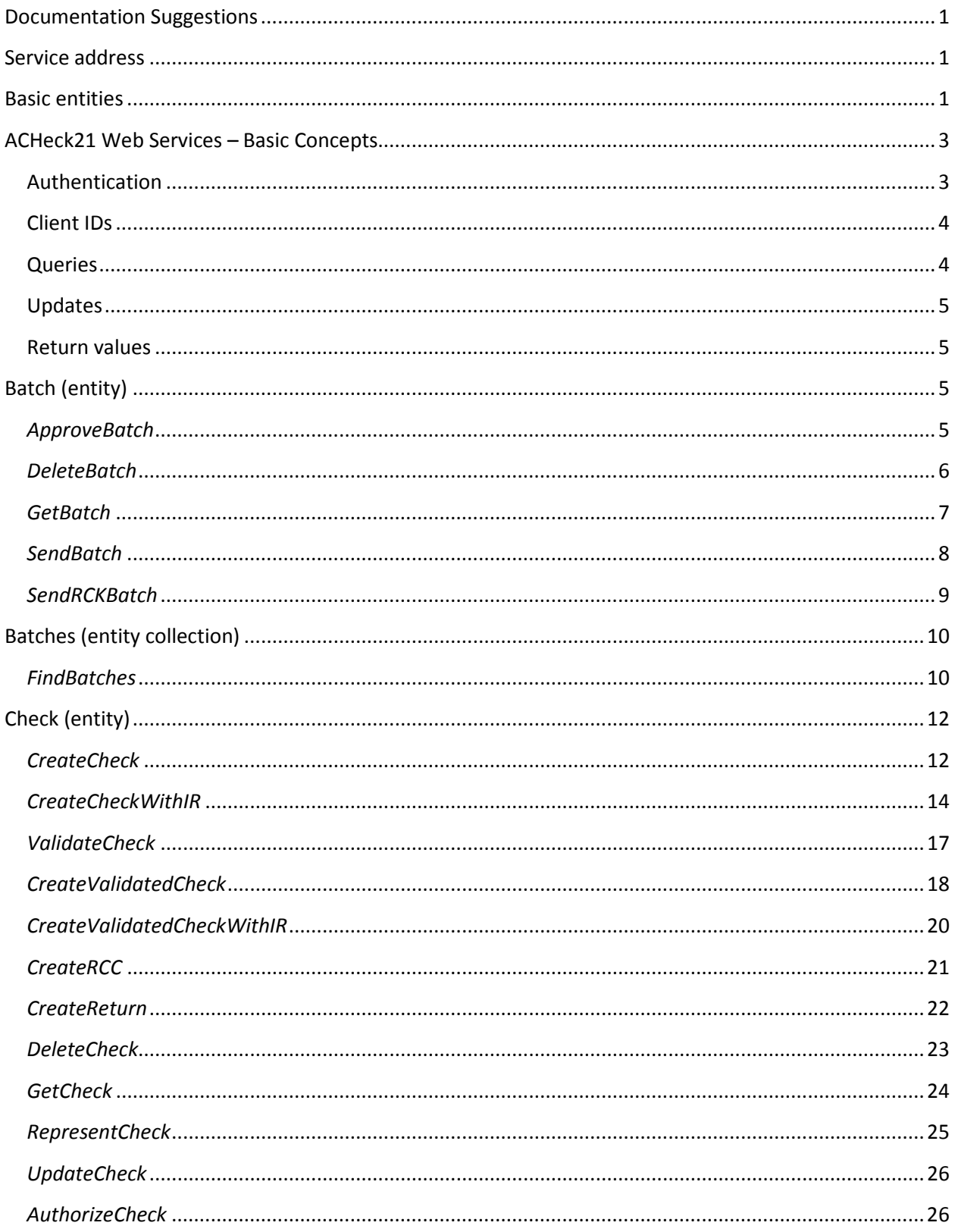

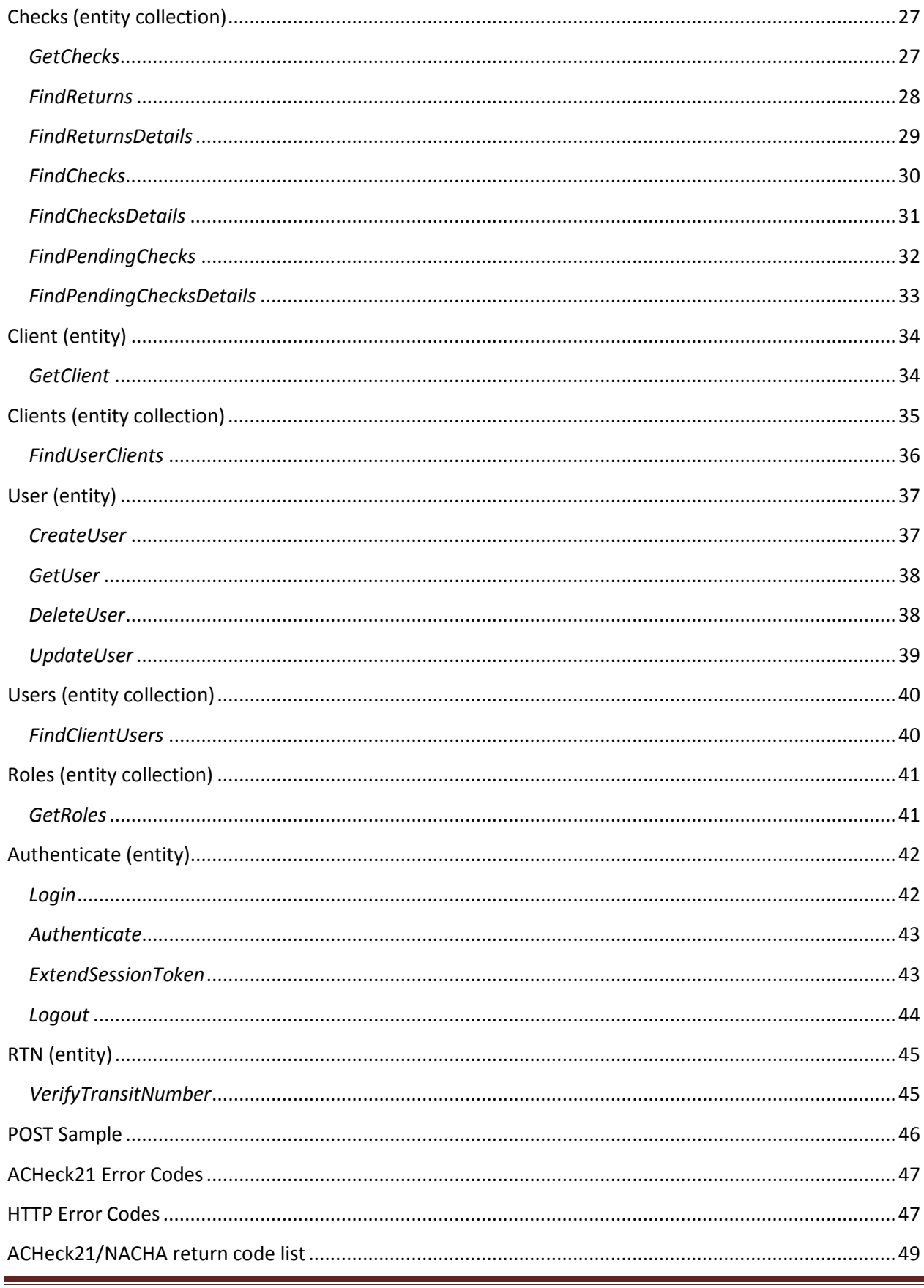

# **Revision History**

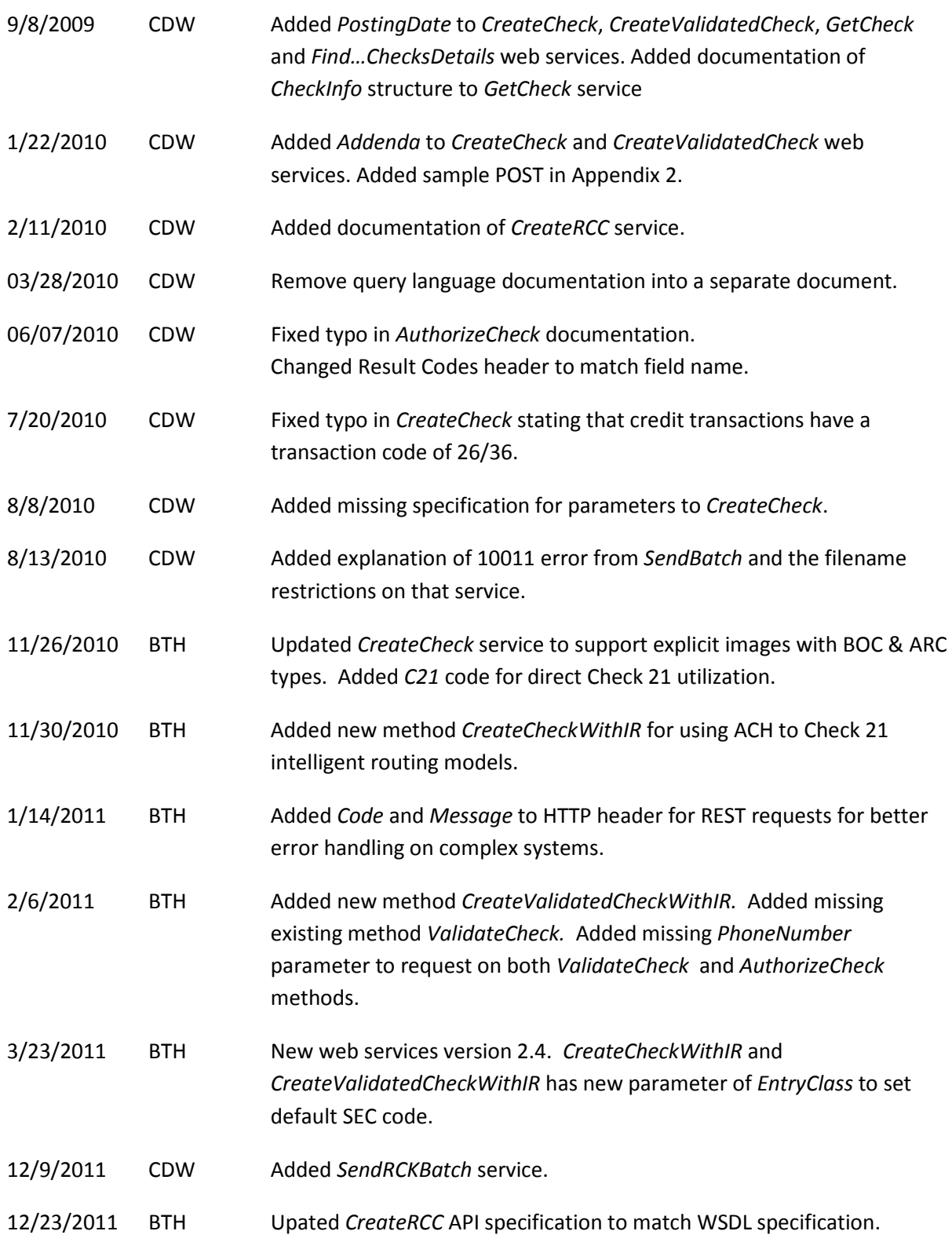

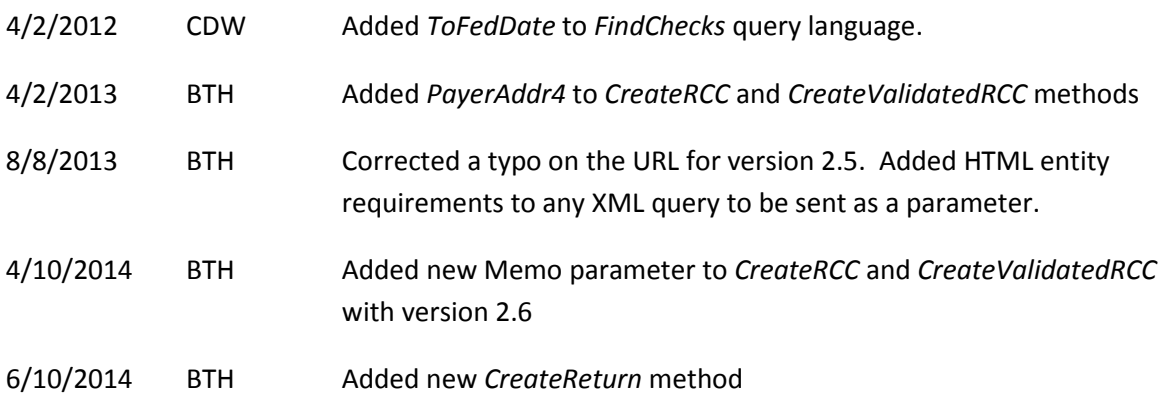

# <span id="page-6-0"></span>**Documentation Suggestions**

At ACHeck21, our goal is to provide payment processing solutions that help to make your business a success. If you have trouble with this document, or have suggestions for improvements, please email them to [documentation@dcsdeposits.com.](mailto:documentation@dcsdeposits.com) Please reference the publication date from the title page in any correspondence about the documentation.

# <span id="page-6-1"></span>**Service address**

The WSDL for the web services can be found at:

<https://gateway.acheck21.com/GlobalGateway/WebServices/Gateway/2.6/Service.asmx?WSDL>

# <span id="page-6-2"></span>**Basic entities**

The web services are classified according to *entities*, a concept that should be familiar to users of REST services. An entity is a conceptual class of web services, representing the item on which the service operates. Thus, the *CreateCheck* service is considered as part of the *Check* entity, because it creates a new check item in the system. The SOAP services do not have an explicit relationship with their entities, although where reasonable the name of the service should give some clue. The relationship is most explicit with the REST services, where the entity name is part of the URI for the service.

Whether explicit or implicit, this classification of services by entity can help in understanding how services interact and in identifying the appropriate service to use.

The table below lists the entities exposed by the web services, along with the operations performed on them. The remainder of this document describes the details of each entity and service.

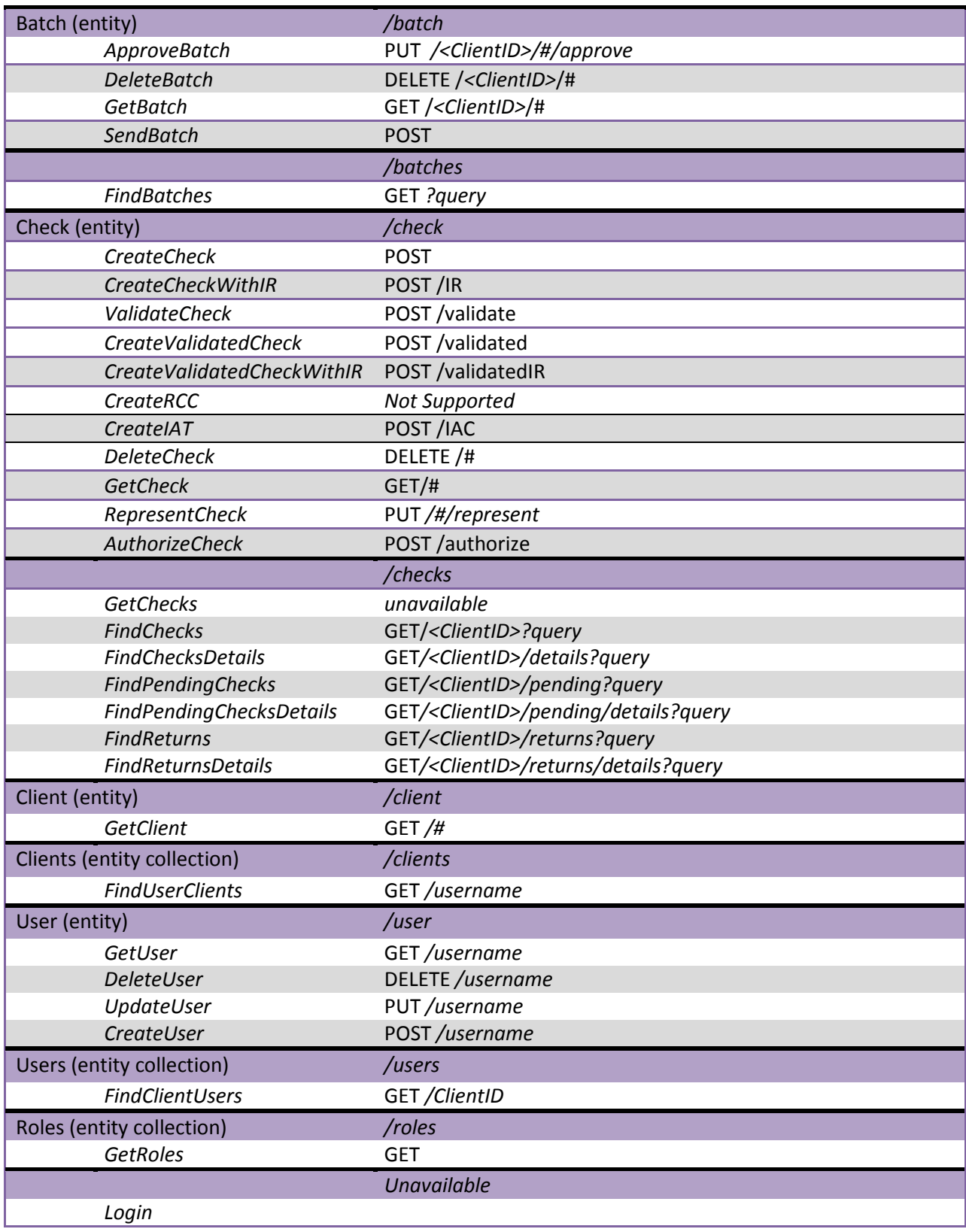

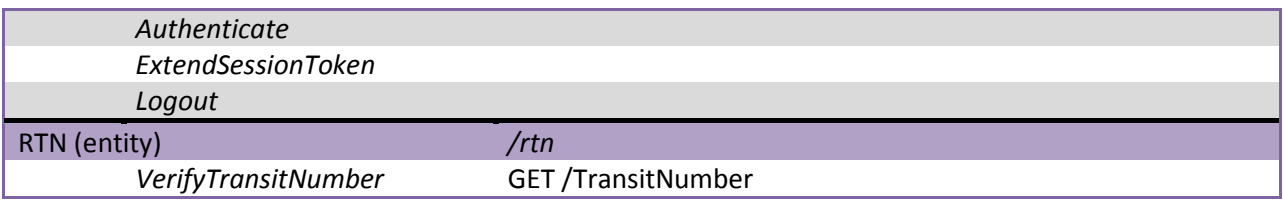

# <span id="page-8-0"></span>**ACHeck21 Web Services – Basic Concepts**

# <span id="page-8-1"></span>**Authentication**

# **Session authentication**

Both service classes (SOAP and REST) provide a built-in mechanism for authentication. SOAP applications that wish to implement single-point of login coordinated with the security system built-into the gateway can use either the *Authenticate* or *Login* service to verify login credentials. *Login* returns a security token that provides access to a session with duration of 20 minutes. This session can be extended by using the *ExtendSessionToken* service, or will be automatically extended by SOAP services called within the 20 minute window using this token. *Authenticate* does not create a session, merely verifies the credentials, so it is appropriate for applications which will not be able to asynchronously maintain the session token.

# **Roles**

The web services use the additive, role-based authentication model used in the Global Gateway web site. Some web services are only available to logins that have the correct role. The required role or roles are listed with each service.

All of the web services except for those that are part of the *Authenticate* entity require that the user have the *Gateway.WebService* role, in addition to whatever role is required for the service itself.

# **SOAP service**

All SOAP services include authentication information. This allows client programs to run independently of any concept of a session. REST methods are different, and will be discussed in the next section. The authentication parameters are the *username* and *password*. Because all communication to the gateway is via https, there is no security risk here – the XML SOAP packets are encrypted in transit. Further, because usernames and passwords are fairly short, it may require less traffic to send the individual components than to send a session key. This also means that every web service can return an error code indicating that the authentication failed. This too is advantageous, as it allows finer control over authentication, allowing the system administrators to rapidly cut off access to the system in the event of security breaches.

SOAP applications which do not wish to keep login information for their duration can use the *Login*, *ExtendSessionToken*, and *Logout* services to maintain a session concept. Those applications should pass an empty *Password* and include the session token in the *Username* field. Using this approach, any SOAP calls made with the token in the *Username* field will extend the life of that token, just as if the *ExtendSessionToken* service had been called. Applications using this approach need to be able to guarantee that they will either extend the session within the 20 minute window or respond

appropriately to the possible expiration of their session token (possibly by requesting that the user login again, or by operating at a lower level of service, or by cleanly exiting).

# **REST service**

The REST service layer supports Basic HTTP authentication to control access to the services. Thus, any time a REST service is called, if there is not an *Authorization* header, the service will return a 401 status code. The ACHeck21 gateway uses basic authentication as all communication is via https and therefore secure.

Because the REST services use this approach, there is no concept of a session (in fact, a session token will never be created for a REST client).

The *Code* and *Message* informational fields normally supplied in a SOAP response will only be available from within the HTTP header itself in order to maintain REST simplicity. All server based response codes should be ignored if the *Code* and *Message* fields have values within as these header fields will contain much more detailed responses as to why the error occurred.

# <span id="page-9-0"></span>**Client IDs**

Version 2 of the web services implements the single point of login feature first introduced in the *Micro* client. Using this feature, it is possible for a single user to be authorized to act on behalf of many clients. For this reason, most of the services have a parameter for the ACHeck21 *client ID* on whose behalf the action should be taken. This implementation allows a consolidating application to mimic the single point of login feature. To retrieve the list of clients on whose behalf the user is authorized to operate, use the *FindUserClients* service.

# <span id="page-9-1"></span>**Queries**

Services that provide searches of the back-end system (such as *FindBatches*) accept their queries in a parameter named *Query* that is represented as an untyped string of XML that is to be HTML entity encoded according to specification [http://www.w3.org/TR/REC-xml/#syntax.](http://www.w3.org/TR/REC-xml/%23syntax) If a language such as .NET is being employed, the automatically generated proxy stub will often times encode this for you automatically. This approach allows for changes to the gateway search system without invalidating the proxy stubs that existing client applications are using to reference the web service. Complete query language syntax can be found in the companion document "**ACHeck21 Query Language.pdf"**.

No changes will be made that result in a previously-legal query producing an error, although it may happen that the results of a query change across revision. Where this happens, we will attempt to document the change in the header for the web service.

Query parameters are generally very flexible, allowing the specification of the operation (equality, similarity, etc.) and the values to be searched. Programmers familiar with SQL will find the syntax comfortable, even though the syntax is it not exactly SQL. Where there are multiple search parameters, you can specify only those parameters that you care about for your search. Any unspecified parameters will simply not impact the search operation. For a full specification of the general query language see the document: *ACHeck21 Search Language*.

# <span id="page-10-0"></span>**Updates**

Services that update single entities in the system (such as *UpdateCheck*) accept new values as either named XML entries (SOAP) or as named form elements (REST). The services will only update the fields that are explicitly mentioned in the service call, leaving all other values untouched.

# <span id="page-10-1"></span>**Return values**

Each service returns a numeric value indicating the success or failure of the request. SOAP calls return this value in the XML response, along with any other requested information. REST calls return primarily an HTTP status code; however, the content of the response will be an error code, rather than any requested data, if an error occurs. For example, a PUT to gateway.acheck21.com/batch/1001?approve will return HTTP status code 204 (No content) when the operation succeeds, 404 if the batch could not be found, 403 if the batch is not in the *Pending* state, or 401 if the user is not authorized. When a 403 error is returned, the content of the response will include the ACHeck21 error code as well. The HTTP status codes are given in parenthesis after the ACHeck21 error code in the return codes section of each operation.

All services may return a 500 (Internal Server Error) if something unexpected happens. In those cases, the return data (either in the SOAP packet *Message* or in the body of the REST response, will contain more details on the actual error.

# <span id="page-10-2"></span>**Batch (entity)**

The *Batch* entity refers to batches of checks in the system. Batches are assigned unique identifiers by the ACH system, these identifiers are the keys returned from the *GetBatch* service, and are used as the reference key in all other *Batch* services.

# <span id="page-10-3"></span>*ApproveBatch*

This service provides for programmatic approval of a batch of transactions. Approval releases the transactions in the batch into the ACH or Check21 system for collection. Batches which have been approved cannot be edited or deleted. The operation will fail if the batch is not in the *Pending* state.

# **Security**

The user must have the Gateway.Deposit role and the *ClientID* must be in the *ReportsTo* tree for the authenticated user.

# **SOAP Service**

#### *Request*

```
 <ApproveBatch xmlns="https://gateway.acheck21.com/GlobalGateway/">
  <Username>string</Username>
  <Password>string</Password>
  <ClientID>string</ClientID>
  <BatchNbr>string</BatchNbr>
 </ApproveBatch>
```
#### *Response*

```
 <ApproveBatchResult xmlns="https://gateway.acheck21.com/GlobalGateway/">
  <Code>int</Code>
  <Message>string</Message>
 </ApproveBatchResult>
```
#### **REST Service**

**URL**: https://gateway.acheck21.com/GlobalGateway/REST/batch/*<ClientID>*/#/approve **Operation**: PUT **Response**: *empty*

## **Possible values for <Code>**

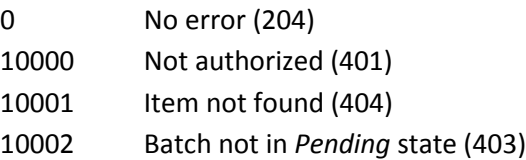

# <span id="page-11-0"></span>*DeleteBatch*

This service allows for deleting of a batch before approval. The batch is actually moved into the *Deleted* state, but it is not possible to do anything further with it. The operation will not fail if the batch was already deleted.

# **Security**

The user must have the Gateway.Deposit role and the *ClientID* must be in the *ReportsTo* tree for the authenticated user.

# **SOAP Service**

#### *Request*

```
 <DeleteBatch xmlns="https://gateway.acheck21.com/GlobalGateway/">
   <Username>string</Username>
  <Password>string</Password>
   <ClientID>string</ClientID>
   <BatchNbr>string</BatchNbr>
 </DeleteBatch>
```
#### *Response*

```
 <DeleteBatchResult xmlns="https://gateway.acheck21.com/GlobalGateway/">
  <Code>int</Code>
   <Message>string</Message>
 </DeleteBatchResult>
```
#### **REST Service**

```
URL: https://gateway.acheck21.com/GlobalGateway/REST/batch/<ClientID>/#
```
**Operation**: DELETE

# **Response**: *empty*

#### **Possible values for <Code>**

0 No error (204)

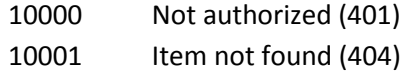

# <span id="page-12-0"></span>*GetBatch*

This service allows for the retrievable of batch-specific information. Note that, unlike the version 1 service, you cannot retrieve the transactions themselves with this service (for that, use the *FindTransactions* service). Searching is provided using either the batch number (assigned by ACHeck21), the sequence number (assigned by the client). Searches need only specify one of these identifiers (although specifying more than one will not cause any negative side-effects, assuming that the different identifiers refer to a single item).

You can only retrieve a single batch with this service. To retrieve information about multiple batches, you must make multiple calls.

## **Security**

#### **SOAP Service**

#### *Request*

```
 <GetBatch xmlns="https://gateway.acheck21.com/GlobalGateway/">
  <Username>string</Username>
  <Password>string</Password>
   <ClientID>string</ClientID>
   <BatchNbr>string</BatchNbr>
   <SeqNbr>string</SeqNbr>
 </GetBatch>
```
#### *Response*

```
 <GetBatchResult xmlns="https://gateway.acheck21.com/GlobalGateway/">
   <Code>int</Code>
  <Message>string</Message>
   <BatchInfo>
     <BatchNbr>int</BatchNbr>
     <SeqNbr>int</SeqNbr>
     <Filename>string</Filename>
     <AcceptedCount>int</AcceptedCount>
     <RejectedCount>int</RejectedCount>
     <DuplicateCount>int</DuplicateCount>
     <AcceptedAmount>double</AcceptedAmount>
     <UploadDate>string</UploadDate>
     <ApprovedDate>string</ApprovedDate>
     <ApprovedBy>string</ApprovedBy>
     <DeletedDate>string</DeletedDate>
     <DeletedBy>string</DeletedBy>
     <BatchStatus>string</BatchStatus>
     <BatchTypeDescription>string</BatchTypeDescription>
     <PendingDisbursment>double</PendingDisbursment>
     <DisburseDate>string</DisburseDate>
     <Returns>
       <Count>int</Count>
       <Total>double</Total>
       <Date>string</Date>
```

```
 </Returns>
   </BatchInfo>
 </GetBatchResult>
```
## **REST Service**

**URL**: https://gateway.acheck21.com/GlobalGateway/REST/batch/*ClientID*? *search\_criterion* or

https://gateway.acheck21.com/GlobalGateway/REST/batch/ClientID/batchNbr where *search* criterion is one of:

batchnbr=*batch\_nbr*

seqnbr=*seq\_nbr*

# **Operation**: GET

**Response**: Same as the SOAP response.

## **Possible values for <Code>**

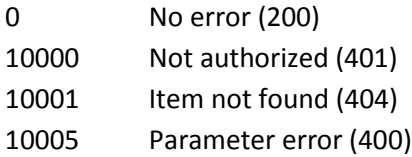

# <span id="page-13-0"></span>*SendBatch*

Accepts a Base64 encoded string of a batch file. This batch must follow the XML, CSV or XFR specification in ASCII character set. Unicode is not accepted. Documentation of these formats is provided separately.

# **Security**

The user must have the Gateway.Upload role and the *ClientID* must be in the *ReportsTo* tree for the authenticated user.

# **SOAP Service**

#### *Request*

```
 <SendBatch xmlns="https://gateway.acheck21.com/GlobalGateway/">
  <Username>string</Username>
   <Password>string</Password>
   <ClientID>string</ClientID>
   <Base64EncodedBatch>string</Base64EncodedBatch>
   <Filename>string</Filename>
 </SendBatch>
```
# *Response*

```
 <SendBatchResult xmlns="https://gateway.acheck21.com/GlobalGateway/">
  <Code>int</Code>
   <Message>string</Message>
 </SendBatchResult>
```
#### **REST Service**

**URL**: https://gateway.acheck21.com/GlobalGateway/REST/batch/*<ClientID>* **Operation**: POST

**Form contents**: The form must contain elements corresponding to the *Base64EncodedBatch* and *Filename* elements in the XML. These form elements must have the same names as in the XML. Alternately, you can POST the XML, CSV or binary file directly, using multipart encoding, placing the file into a form element named *BatchFile*. This should be uploaded as if sent from an <input type="FILE" name="BatchFile" /> tag. In this latter case, the *Filename* field in the XML will be ignored (and need not be sent) and the name from the FILE element will be used in its place. **Response**: *empty*

## **Possible values for <Code>**

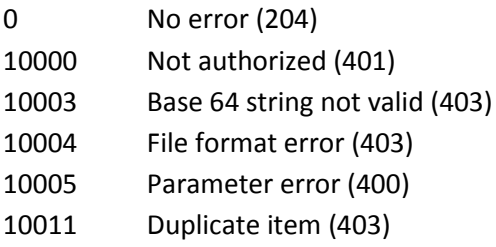

## **Notes**

If the web service returns 10011 (Duplicate item), it is because a file with the same name was already uploaded, and the ACHeck21 system has not yet processed that file. Most of the time, waiting a couple of minutes and trying again will resolve the issue. However, once the original file is processed, uploading a second file with the same name will result in a duplication error on the Global Gateway. As a rule, different batches must have different filenames. Be aware that *SendBatch* will not normally return this error, as the back-end processing systems are usually quite fast.

# <span id="page-14-0"></span>*SendRCKBatch*

Accepts a Base64 encoded string of a batch file. This batch must follow the XML, CSV or XFR specification in ASCII character set. Unicode is not accepted. Documentation of these formats is provided separately. The items in the file will be converted to RCK items and presented for payment via the gateway. A PPD item for a processing fee, as determined by the merchant service agreement and state of origin will be created as well.

# **Security**

The user must have the Gateway.Upload role and the *ClientID* must be in the *ReportsTo* tree for the authenticated user.

#### **SOAP Service**

#### *Request*

```
 <SendRCKBatch xmlns="https://gateway.acheck21.com/GlobalGateway/">
  <Username>string</Username>
  <Password>string</Password>
  <ClientID>string</ClientID>
  <Base64EncodedBatch>string</Base64EncodedBatch>
   <Filename>string</Filename>
 </SendRCKBatch>
```
## *Response*

```
 <SendRCKBatchResult xmlns="https://gateway.acheck21.com/GlobalGateway/">
  <Code>int</Code>
  <Message>string</Message>
 </SendRCKBatchResult>
```
# **REST Service**

**URL**: https://gateway.acheck21.com/GlobalGateway/REST/batch/*<ClientID>*/rck **Operation**: POST

**Form contents**: The form must contain elements corresponding to the *Base64EncodedBatch* and *Filename* elements in the XML. These form elements must have the same names as in the XML. Alternately, you can POST the XML, CSV or binary file directly, using multipart encoding, placing the file into a form element named *BatchFile*. This should be uploaded as if sent from an <input type="FILE" name="BatchFile" /> tag. In this latter case, the *Filename* field in the XML will be ignored (and need not be sent) and the name from the FILE element will be used in its place.

# **Response**: *empty*

# **Possible values for <Code>**

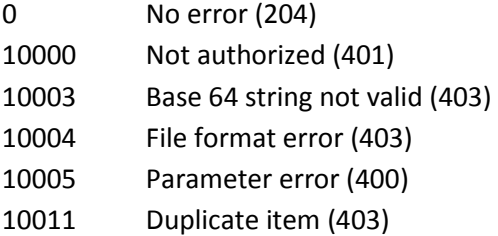

# **Notes**

If the web service returns 10011 (Duplicate item), it is because a file with the same name was already uploaded, and the ACHeck21 system has not yet processed that file. Most of the time, waiting a couple of minutes and trying again will resolve the issue. However, once the original file is processed, uploading a second file with the same name will result in a duplication error on the Global Gateway. As a rule, different batches must have different filenames. Be aware that *SendRCKBatch* will not normally return this error, as the back-end processing systems are usually quite fast.

# <span id="page-15-0"></span>**Batches (entity collection)**

The *Batches* entity refers to a collection of batches. This list contains no transactions, just a collection of batch information. Successive requests to services from the *Check* entity must be made to retrieve the actual transactions.

# <span id="page-15-1"></span>*FindBatches*

This service retrieves a list of batches that match search criteria. The for the query DTD is found at: [https://gateway.acheck21.com/GlobalGateway/dtd/batches.dtd.](https://gateway.acheck21.com/GlobalGateway/dtd/batches.dtd)

## **Security**

The user must have either the Gateway.User role and the *ClientID* must be in the *ReportsTo* tree for the authenticated user.

#### **SOAP Service**

```
Request
  <FindBatches xmlns="https://gateway.acheck21.com/GlobalGateway/">
    <Username>string</Username>
    <Password>string</Password>
    <ClientID>string</ClientID>
    <Query>XML</Query>
  </FindBatches>
```
#### *Response*

```
 <FindBatchesResult xmlns="https://gateway.acheck21.com/GlobalGateway/">
   <Code>int</Code>
   <Message>string</Message>
   <BatchCount>int</BatchCount>
   <Batches>
     <BatchNbr>int</BatchNbr>
     ...
     <BatchNbr>int</BatchNbr>
   </Batches>
 </FindBatchesResult>
```
#### **REST Service**

**URL**: https://gateway.acheck21.com/GlobalGateway/REST/batches/*<ClientID>*

#### **Operation**: GET

**Form body**: The form must contain a single INPUT element named *Query* that contains the XML definition of the query.

#### **Response**:

<uri>uri-to-batch</uri>

The first element is a direct URI for this batch; the second represents the URI that can be used to retrieve the list of transactions in this batch.

#### **Possible values for <Code>**

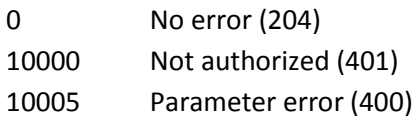

#### **Query-able fields**

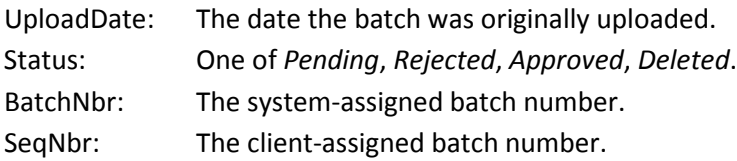

# <span id="page-17-0"></span>**Check (entity)**

The *Check* entity refers to a single check in the system. This can either be a new transaction being uploaded, or an existing transaction on which the return and disbursement status is being checked.

# <span id="page-17-1"></span>*CreateCheck*

Create a new transaction in the system. This service can be used to create check with or without images. If images are sent, the transaction will be routed via the Check21 system if possible.

# **Security**

The user must have the  $Gateway.E-Check$  role (for transactions without images) or the Gateway.Check21 role (for transactions with images); and the *ClientID* must be in the *ReportsTo* tree for the authenticated user.

# **SOAP Service**

## *Request*

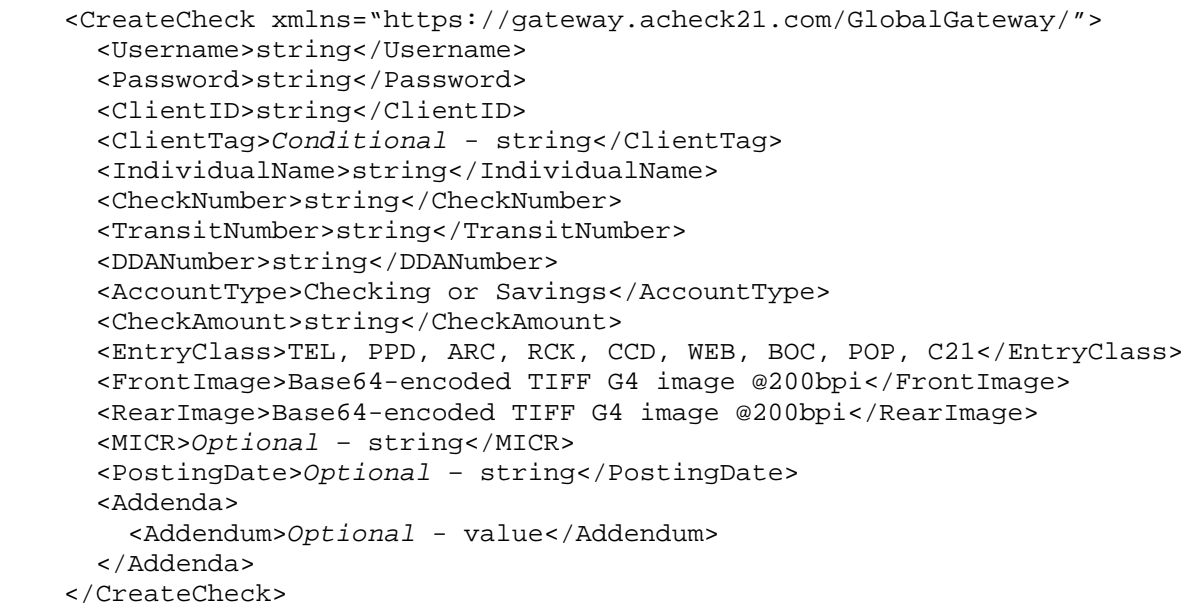

#### *Response*

```
 <CreateCheckResult xmlns="https://gateway.acheck21.com/GlobalGateway/">
   <Code>int</Code>
   <Message>string</Message>
   <CheckID>integer</CheckID>
 </CreateCheckResult>
```
#### **REST Service**

**URL**: https://gateway.acheck21.com/GlobalGateway/REST/check

# **Operation**: POST

**Form contents**: The form must contain elements corresponding to the *ClientID*, *ClientTag*, *IndividualName*, *CheckNumber*, *TransitNumber*, *DDANumber*, *AccountType*, *CheckAmount*, and *EntryClass* elements in the XML, unless sending a raw MICR line, in which case the *MICR* field must be present in lieu of the components. These form elements must have the same names as in the XML. If

sending a BOC, ARC, or Check21 transaction, the images must either be in Base64-encoded strings with the appropriate names in the form, or as attachments with the correct name in a multi-part form. If sending a posting date or addenda, these elements will be represented in appropriately-named form elements. Transactions with images must **not** have *ClientTag* set as this field is set by the Global Gateway for specialized handling.

# **Response**:

<uri>*uri-to-new-check*</uri>

# **Possible values for <Code>**

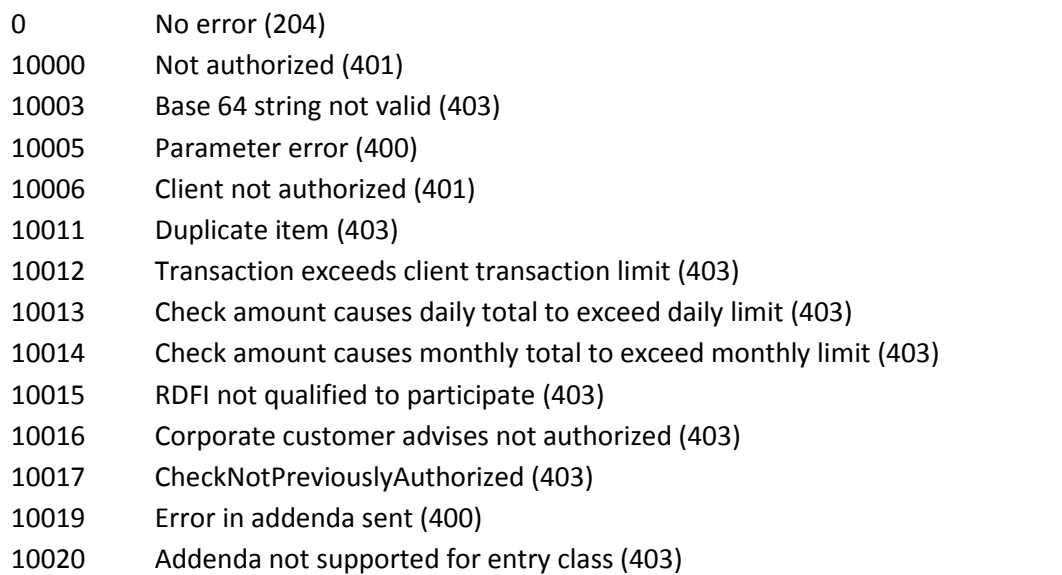

10022 Auxiliar On-Us detected in MICR line for ACH item (ineligible) (403)

# **Notes**

The *ClientTag* and *IndividualName* fields are optional, the rest of the fields must be provided. No checking is done to verify that the *TransitNumber* or *DDANumber* fields are legal values, only that the *TransitNumber* is the correct length (9 characters) and internally consistent (that the check digit is correct). The DDA number is limited to 15 characters, the check number to 15 characters.

If the *AccountType* is not provided, the system assumes *Checking*.

The C*heckAmount* field must be numeric, have no more than 2 digits after the decimal place, and no dollar sign or internal commas and not be equal to \$0.00. The *ClientTag*, if provided, can have any format needed by the caller. The service does not require or check that the value be unique. *ClientTag*  must **not** be used in the event images are to be sent.

To send a credit, the *CheckAmount* should be negative. This triggers an ACH transaction code of either 22 or 32.

If sending a raw MICR line, the value will be accepted only if it conforms to an acceptable format, and if the transit number meets the criteria above for the *TransitNumber* field. Note that sending a raw MICR

precludes sending values for *TransitNumber*, *DDANumber*, and *CheckNumber*. If both are sent, error code 10005 will be returned.

The 10006 return code indicates that the client is not authorized to submit transactions of the type indicated by the *EntryClassCd*.

The C21 *EntryClassCd* can only be used for Check21 transactions. This will later be converted to a 937 type for later reporting access.

The *PostingDate* is optional. If not provide, the check will be posted the next time the client's e-checks are batched. If not empty, it cannot specify a date in the past. The format of the *PostingDate* is mm/dd/yyyy.

At this time, addenda records are only supported for PPD transactions. There can only be a single addendum, and it can contain no more than 80 characters. ACHeck21 does no validation of the contents of the addendum, that is the responsibility of the sender. Of course, the addendum is optional even for PPD transactions.

The *CheckID* (or URI) returned is a unique identifier for the new check. It can be used in successive calls to retrieve information about the document. The identifier will remain valid for the lifetime of the document within the ACHeck21 system.

# **Check21 Notes**

Images will be decoded and their format verified. No IQA checking will be done, that is the responsibility of the sender. Both front and rear images must be sent. Errors in the image files will result in error code 10003.

The *AccountType* field is not required for Check21 transactions. If sent, it will be changed to Checking automatically.

The *EntryClassCd* must be C21 for Check21 transactions. This will be reassigned to 937 later automatically. C21 is used as various financial institutions may use a format other than X9.37 but is still considered a Check 21 based transaction.

# <span id="page-19-0"></span>*CreateCheckWithIR*

Create a new transaction in the system utilizing the ACH to Check 21 Intelligent Routing model. This service must have images. This service differs from *CreateCheck* in that the *EntryClass* submitted will default to *C21* if an item is not able to be processed through the ACH network and is then sent using the Check 21 network. This will limit the kinds of ACH items that can be processed and imposes greater restrictions on information that needs to be supplied.

# **Security**

The user must have the Gateway.E-Check and Gateway.Check21; and the *ClientID* must be in the *ReportsTo* tree for the authenticated user.

#### **SOAP Service**

#### *Request*

```
 <CreateCheckWithIR xmlns="https://gateway.acheck21.com/GlobalGateway/">
   <Username>string</Username>
  <Password>string</Password>
  <ClientID>string</ClientID>
  <IndividualName>string</IndividualName>
  <CheckNumber>string</CheckNumber>
  <TransitNumber>string</TransitNumber>
  <DDANumber>string</DDANumber>
  <AccountType>Checking or Savings</AccountType>
   <CheckAmount>string</CheckAmount>
  <EntryClass>ARC, BOC, POP</EntryClass>
  <FrontImage>Base64-encoded TIFF G4 image @200bpi</FrontImage>
  <RearImage>Base64-encoded TIFF G4 image @200bpi</RearImage>
   <MICR>Optional – string</MICR>
   <PostingDate>Optional – string</PostingDate>
 </CreateCheckWithIR>
```
#### *Response*

```
 <CreateCheckWithIRResult 
xmlns="https://gateway.acheck21.com/GlobalGateway/">
       <Code>int</Code>
       <Message>string</Message>
       <CheckID>integer</CheckID>
       <CheckInfo>
         <CheckID>integer</CheckID>
         <UploadDate>date-time</UploadDate>
         <IndividualName>string</IndividualName>
         <CheckNumber>string</CheckNumber>
         <TransitNumber>string</TransitNumber>
         <DDANumber>string</DDANumber>
         <AccountType>string</AccountType>
         <CheckAmount>string</CheckAmount>
         <EntryClass>string</EntryClass>
         <ClientTag>string</ClientTag>
        <SentToFed>Boolean</SentToFed>
         <ReturnStatus>
           <Return>
             <UploadDate>yyyy-mm-dd</UploadDate>
             <ReturnDate>yyyy-mm-dd</ReturnDate>
             <ReturnCode>string</ReturnCode>
           </Return>
         </ReturnStatus>
       </CheckInfo>
```
</CreateCheckWithIRResult>

#### **REST Service**

**URL**: https://gateway.acheck21.com/GlobalGateway/REST/check/IR

#### **Operation**: POST

**Form contents**: The form must contain elements corresponding to the *ClientID*, *IndividualName*, *CheckNumber*, *TransitNumber*, *DDANumber*, *AccountType, EntryClass*, and *CheckAmount* elements in the XML, unless sending a raw MICR line, in which case the *MICR* field must be present in lieu of the

components. These form elements must have the same names as in the XML. The images must either be in Base64-encoded strings with the appropriate names in the form, or as attachments with the correct name in a multi-part form. If sending a posting date, these elements will be represented in appropriately-named form elements.

# **Response**:

<uri>*uri-to-new-check*</uri>

# **Possible values for <Code>**

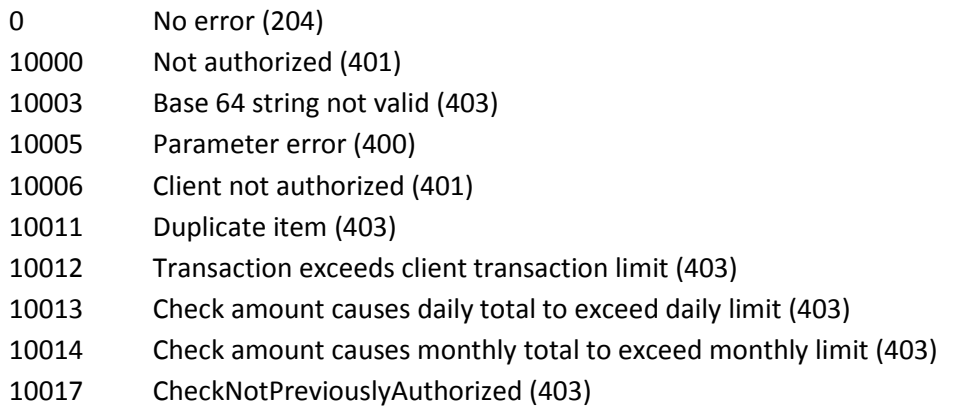

# **Notes**

The *IndividualName* field is optional, the rest of the fields must be provided. No checking is done to verify that the *TransitNumber* or *DDANumber* fields are legal values, only that the *TransitNumber* is the correct length (9 characters) and internally consistent (that the check digit is correct). The DDA number is limited to 15 characters, the check number to 15 characters.

*EntryClass* must be ARC, BOC or POP. Any other SEC code submitted will return a 10005 Parameter error.

If the *AccountType* is not provided, the system assumes *Checking*.

The C*heckAmount* field must be numeric, have no more than 2 digits after the decimal place, and no dollar sign or internal commas and not be equal to \$0.00.

Credits are not supported.

If sending a raw MICR line, the value will be accepted only if it conforms to an acceptable format, and if the transit number meets the criteria above for the *TransitNumber* field. Note that sending a raw MICR precludes sending values for *TransitNumber*, *DDANumber*, and *CheckNumber*. If both are sent, error code 10005 will be returned.

The *PostingDate* is optional. If not provide, the check will be posted the next time the client's e-checks are batched. If not empty, it cannot specify a date in the past. The format of the *PostingDate* is mm/dd/yyyy.

The *CheckID* (or URI) returned is a unique identifier for the new check. It can be used in successive calls to retrieve information about the document. The identifier will remain valid for the lifetime of the document within the ACHeck21 system.

The *CheckInfo* field is returned to assist the user in identifying how a transaction will be processed whether that be using ACH or Check 21. Evaluating this field is necessary to know the routing model used.

# **Check21 Notes**

Images will be decoded and their format verified. No IQA checking will be done, that is the responsibility of the sender. Both front and rear images must be sent. Errors in the image files will result in error code 10003.

# <span id="page-22-0"></span>*ValidateCheck*

This service presents a check for validation against a sequence of check validation engines, including but not limited to RTN verification, bad check authorization, etc. The actual sequence of validations performed if configured when the client is initially boarded. To simply present a check to a check authorization company, use the *AuthorizeCheck* service.

# **Security**

The user must have either the Gateway.AuthorizeCheck role.

# **SOAP Service**

#### *Request*

```
 <ValidateCheck xmlns="https://gateway.acheck21.com/GlobalGateway/">
  <Username>string</Username>
  <Password>string</Password>
  <ClientID>string</ClientID>
  <MICR>string</MICR>
  <TransitNumber>string</TransitNumber>
  <DDANumber>string</DDANumber>
  <CheckNumber>string</CheckNumber>
  <CheckAmount>money</CheckAmount>
  <DLNumber>money</DLNumber>
   <PhoneNumber>string</PhoneNumber>
 </ValidateCheck>
```
#### *Response*

```
 <ValidateCheckResult xmlns="https://gateway.acheck21.com/GlobalGateway/">
       <Code>int</Code>
       <Message>string</Message>
      <Validation>
         <Response>Authorized OR Declined OR Warning OR Error</Response>
         <AuthorizationCode>string</AuthorizationCode>
         <DetailLines>
           <string>line</string>
 …
           <string>line</string>
         </DetailLines>
       </Validation>
```
## </ValidateCheckResult>

## **REST Service**

**URL**: https://gateway.acheck21.com/GlobalGateway/REST/check/validate

# **Operation**: POST

**Form contents**: The form must contain elements corresponding to the *ClientID, MICR*, *TransitNumber*, *DDANumber*, *CheckNumber*, *CheckAmount*, *and DLNumber* elements in the XML. These form elements must have the same names as in the XML.

**Response**: The return value is the *Authorization* portion of the SOAP response.

# **Possible values for <Code>**

0 No error (204) 10000 Not authorized (401)

# **Notes**

The request should contain either the *MICR* or the separate components (*TransitNumber*, *DDANumber*, *CheckNumber*) from the check. If both are provided, the software will use the *MICR* value. The *MICR* must be expressed using the TOAD encoding, where the transit symbol is encoded as a 'T', the on-us as an 'O', the amount symbol as an 'A', and the dash as a 'D'. Note that the characters must be upper-case, using lower case letters will result in a parameter error.

The *DLNumber* is optional. If provided, it must contain the 2 character state abbreviation followed by a hyphen, then the actual license number; for example:

# AZ-D123456

means Arizona drivers license number D123456. Failure to conform to this format will result in an error from the check verification system.

The authorization code, if successful, will be stored on the ACHeck21 Global Gateway, where it can be retrieved once the actual check is uploaded.

# <span id="page-23-0"></span>*CreateValidatedCheck*

Create a new transaction in the system. This service can be used to create check with or without images. If images are sent, the transaction will be routed via the Check21 system if possible. The check will first be run through the check verification system (see *ValidateCheck* for more information).

# **Security**

The user must have the  $Gateway.E-Check$  role (for transactions without images) or the Gateway.Check21 role (for transactions with images); and the *ClientID* must be in the *ReportsTo* tree for the authenticated user.

```
Request
  <CreateValidatedCheck
      xmlns="https://gateway.acheck21.com/GlobalGateway/">
```

```
 <Username>string</Username>
   <Password>string</Password>
   <ClientID>string</ClientID>
   <ClientTag>string</ClientTag>
  <IndividualName>string</IndividualName>
  <CheckNumber>string</CheckNumber>
  <TransitNumber>string</TransitNumber>
  <DDANumber>string</DDANumber>
   <AccountType>Checking or Savings</AccountType>
  <CheckAmount>string</CheckAmount>
  <EntryClass>TEL, PPD, ARC, RCK, CCD, WEB or BOC</EntryClass>
  <FrontImage>Base64-encoded TIFF G4 image @200bpi</FrontImage>
  <RearImage>Base64-encoded TIFF G4 image @200bpi</RearImage>
  <MICR>Optional – string</MICR>
  <DLNumber>string</DLNumber>
   <PhoneNumber>string</PhoneNumber>
  <PostingDate>Optional – date</PostingDate>
  <Addenda>
     <Addendum>value</Addendum>
   </Addenda>
 </CreateValidatedCheckResult>
```
#### *Response*

```
 <CreateValidatedCheckResult 
xmlns="https://gateway.acheck21.com/GlobalGateway/">
       <Code>int</Code>
       <Message>string</Message>
       <ValidationData>
         <Response>Authorized or Declined or Warning or Error</Response>
         <AuthorizationCode>string</AuthorizationCode>
         <DetailLines>
           <string>string</string>
           <string>string</string>
         </DetailLines>
       </ValidationData>
       <CreateData>
         <CheckID>int</CheckID>
       </CreateData>
     </CreateValidatedCheckResult>
```
# **REST Service**

**URL**: https://gateway.acheck21.com/GlobalGateway/REST/check/authorized

#### **Operation**: POST

**Form contents**: The form must contain elements corresponding to the *ClientID*, *ClientTag*,

*IndividualName*, *CheckNumber*, *TransitNumber*, *DDANumber*, *AccountType*, *CheckAmount*, *EntryClass*, *DLNumber*, and *PhoneNumber* elements in the XML, unless sending a raw MICR line, in which case the *MICR* field must be present in lieu of the components. These form elements must have the same names as in the XML. If sending a Check21 transaction, the images must either be in Base64-encoded strings with the appropriate names in the form, or as attachments with the correct name in a multi-part form. **Response**: Still undefined.

#### **Possible values for <Code>**

The service can return any code returned from either the *CreateCheck* or *AuthorizeCheck* web services.

#### **Notes**

This service combines the behaviors of *ValidateCheck* followed by *CreateCheck*. As such, it requires the parameters of each. For more details in the meaning and requirements of each parameter and the return values, see the descriptions for those 2 services.

# <span id="page-25-0"></span>*CreateValidatedCheckWithIR*

Create a new transaction in the system. This service can be used to create check with images intended to be used with the Intelligent Routing model. The check will first be run through the check verification system (see *ValidateCheck* for more information).

## **Security**

The user must have the Gateway.E-Check role and the Gateway.Check21 role; and the *ClientID*  must be in the *ReportsTo* tree for the authenticated user.

#### **SOAP Service**

#### *Request*

```
 <CreateValidatedCheck
         xmlns="https://gateway.acheck21.com/GlobalGateway/">
       <Username>string</Username>
       <Password>string</Password>
       <ClientID>string</ClientID>
       <IndividualName>Optional - string</IndividualName>
       <CheckNumber>string</CheckNumber>
       <TransitNumber>string</TransitNumber>
       <DDANumber>string</DDANumber>
       <AccountType>Checking or Savings</AccountType>
       <CheckAmount>string</CheckAmount>
       <EntryClass>ARC, BOC, POP</EntryClass>
       <FrontImage>Base64-encoded TIFF G4 image @200bpi</FrontImage>
       <RearImage>Base64-encoded TIFF G4 image @200bpi</RearImage>
       <MICR>Optional – string</MICR>
       <DLNumber>Optional - string</DLNumber>
       <PhoneNumber>Optional - string</PhoneNumber>
       <PostingDate>Optional – date</PostingDate>
     </CreateValidatedCheck>
   Response
     <CreateValidatedCheckResult 
xmlns="https://gateway.acheck21.com/GlobalGateway/">
       <Code>int</Code>
       <Message>string</Message>
       <ValidationData>
         <Response>Authorized or Declined or Warning or Error</Response>
         <AuthorizationCode>string</AuthorizationCode>
         <DetailLines>
```

```
 <string>string</string>
       <string>string</string>
     </DetailLines>
   </ValidationData>
   <CheckInfo>
     <CheckID>integer</CheckID>
     <UploadDate>date-time</UploadDate>
     <IndividualName>string</IndividualName>
     <CheckNumber>string</CheckNumber>
     <TransitNumber>string</TransitNumber>
     <DDANumber>string</DDANumber>
     <AccountType>string</AccountType>
     <CheckAmount>string</CheckAmount>
     <EntryClass>string</EntryClass>
     <ClientTag>string</ClientTag>
    <SentToFed>Boolean</SentToFed>
     <ReturnStatus>
       <Return>
         <UploadDate>yyyy-mm-dd</UploadDate>
         <ReturnDate>yyyy-mm-dd</ReturnDate>
         <ReturnCode>string</ReturnCode>
       </Return>
     </ReturnStatus>
   </CheckInfo>
 </CreateValidatedCheckResult>
```
# **REST Service**

**URL**: https://gateway.acheck21.com/GlobalGateway/REST/check/authorizedIR **Operation**: POST

**Form contents**: The form must contain elements corresponding to the *ClientID*, *CheckNumber*, *TransitNumber*, *DDANumber*, *AccountType*, *CheckAmount*, *DLNumber, EntryClass*, and *PhoneNumber* elements in the XML, unless sending a raw MICR line, in which case the *MICR* field must be present in lieu of the components. These form elements must have the same names as in the XML.

# **Possible values for <Code>**

The service can return any code returned from either the *CreateCheckWithIR* or *ValidateCheck* web services.

# **Notes**

This service combines the behaviors of *ValidateCheck* followed by *CreateCheckWithIR*. As such, it requires the parameters of each. For more details in the meaning and requirements of each parameter and the return values, see the descriptions for those 2 services.

# <span id="page-26-0"></span>*CreateRCC*

This service creates an RCC transaction using images generated by the ACHeck21 web service. These images are designed to maximize the acceptability of the image.

# **Security**

The user must have the Gateway.CreateRCC role, and the *ClientID* must be in the *ReportsTo* tree for the authenticated user.

#### **SOAP Service**

#### *Request*

```
 <CreateRCC
      xmlns="https://gateway.acheck21.com/GlobalGateway/">
    <Username>string</Username>
    <Password>string</Password>
    <ClientID>string</ClientID>
    <PayerName>string</PayerName>
    <PayerAddr1>string</PayerAddr1>
    <PayerAddr2>string</PayerAddr2>
    <PayerAddr3>string</PayerAddr3>
    <CheckDate>string</CheckDate>
    <PayeeName>string</PayeeName>
    <Amount>string</Amount>
    <TransitNumber>string</TransitNumber>
    <DDANumber>string</DDANumber>
    <CheckNumber>string</CheckNumber>
    <SignatureText>string</SignatureText>
    <Endorse1>string</Endorse1>
    <Endorse2>string</Endorse2>
    <Endorse3>string</Endorse3>
    <Endorse4>string</Endorse4>
  </CreateRCC>
Response
```

```
 <CreateRCCResult xmlns="https://gateway.acheck21.com/GlobalGateway/">
  <Code>int</Code>
  <Message>string</Message>
   <CheckID>integer</CheckID>
 </CreateRCCResult>
```
# <span id="page-27-0"></span>*CreateReturn*

This service creates a Return transaction for a *CheckID*. The item must exist in the system and be a valid reject style return code (R01, R02, etc).

## **Security**

The user must have the Gateway.Returns.Upload role, and the *ClientID* must be in the *ReportsTo* tree for the authenticated user.

```
Request
  <CreateReturn
      xmlns="https://gateway.acheck21.com/GlobalGateway/">
    <Username>string</Username>
    <Password>string</Password>
    <CheckID>string</CheckID>
    <PayerName>string</PayerName>
    <ReturnCode>string</ReturnCode>
  </CreateReturn>
```
#### *Response*

```
 <CreateReturnResult xmlns="https://gateway.acheck21.com/GlobalGateway/">
  <Code>int</Code>
  <Message>string</Message>
 </CreateReturnResult>
```
## **Possible values for <Code>**

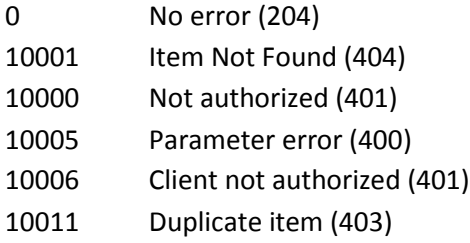

# **Notes**

Please refer t[o Appendix 3](#page-54-0) for valid return codes for use with *ReturnCode* parameter

# <span id="page-28-0"></span>*DeleteCheck*

This service deletes an existing document from the system. This is only possible until the item is submitted into the ACH system, at which point there is nothing that can be done to the document.

# **Security**

The user must have the Gateway.E-Check role (or Gateway.CreateRCC if deleting an RCC transaction) and the *ClientID* that created the check must be in the *ReportsTo* tree for the authenticated user.

# **SOAP Service**

#### *Request*

```
 <DeleteCheck xmlns="https://gateway.acheck21.com/GlobalGateway/">
   <Username>string</Username>
   <Password>string</Password>
   <CheckID>string</CheckID>
 </DeleteCheck>
```
#### *Response*

```
 <DeleteCheckResult xmlns="https://gateway.acheck21.com/GlobalGateway/">
  <Code>int</Code>
   <Message>string</Message>
 </DeleteCheckResult>
```

```
REST Service
URL: https://gateway.acheck21.com/GlobalGateway/REST/check/#
Operation: DELETE
Response: empty
```
#### **Possible values for <Code>**

```
0 No error (204)
10000 Not authorized (401)
```
# 10001 Item not found (404)

# **Notes**

The return code of 10001 (Item not found) can result from either a programming error (passing an incorrect *CheckID*) or from attempting to delete a check once it has been submitted to the ACH system. At this moment, the only way to distinguish would be to follow a 10001 return code with a call to *GetCheck* with the same *DocumentID*. If the check has been submitted, the item will be found by that service.

# <span id="page-29-0"></span>*GetCheck*

This service retrieves a single document. To retrieve more than one document, use the services of the *Checks* entity. *CheckID*s are returned by the *FindChecks* and *CreateCheck* services.

# **Security**

The user must have either the Gateway.User role and the *ClientID* that created the check must be in the *ReportsTo* tree for the authenticated user. Return information will only be provided if the user also has the Gateway.Raturns role.

# **SOAP Service**

## *Request*

```
 <GetCheck xmlns="https://gateway.acheck21.com/GlobalGateway/">
  <Username>string</Username>
  <Password>string</Password>
   <CheckID>string</CheckID>
 </GetCheck>
```
# *Response*

```
 <GetCheckResult xmlns="https://gateway.acheck21.com/GlobalGateway/">
  <Code>int</Code>
  <Message>string</Message>
  <CheckInfo>
     <CheckID>integer</CheckID>
     <UploadDate>date-time</UploadDate>
     <IndividualName>string</IndividualName>
     <CheckNumber>string</CheckNumber>
     <TransitNumber>string</TransitNumber>
     <DDANumber>string</DDANumber>
     <AccountType>string</AccountType>
     <CheckAmount>string</CheckAmount>
     <EntryClass>string</EntryClass>
     <ClientTag>string</ClientTag>
   <SentToFed>Boolean</SentToFed>
     <ReturnStatus>
       <Return>
         <UploadDate>yyyy-mm-dd</UploadDate>
         <ReturnDate>yyyy-mm-dd</ReturnDate>
         <ReturnCode>string</ReturnCode>
       </Return>
     </ReturnStatus>
   </CheckInfo>
```

```
 </GetCheckResult>
```
## **REST Service**

**URL**: https://gateway.acheck21.com/GlobalGateway/REST/check/# **Operation**: GET **Response**: Same as the SOAP response.

# **Possible values for <Code>**

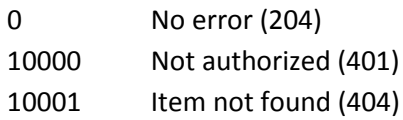

# **Notes**

The *SentToFed* flag returned by the service will be true if the item has been sent via either the ACH or Check21 systems. If this flag is *false*, then the item can still be deleted or updated.

# <span id="page-30-0"></span>*RepresentCheck*

This service represents a single check specified by a *CheckID*. The service accepts new values for the *TransitNumber*, *DDANumber*, and *CheckNumber* fields. As of this moment, the check amount cannot be changed at this point. This service can only be used for checks that have already been submitted and returned from the ACH or Check21 systems. To fix values in a posted but not submitted e-check, use the *UpdateCheck* service.

# **Security**

The user must have the Gateway.E-Check role and the *ClientID* that created the check must be in the *ReportsTo* tree for the authenticated user.

# **SOAP Service**

## *Request*

```
 <RepresentCheck xmlns="https://gateway.acheck21.com/GlobalGateway/">
   <Username>string</Username>
   <Password>string</Password>
   <CheckID>string</CheckID>
   <CheckNumber>string</CheckNumber>
   <TransitNumber>string</TransitNumber>
   <DDANumber>string</DDANumber>
 </RepresentCheck>
```
# *Response*

```
 <RepresentCheckResult
xmlns="https://gateway.acheck21.com/GlobalGateway/">
       <Code>int</Code>
       <Message>string</Message>
     </RepresentCheckResult>
```
#### **REST Service**

**URL**: https://gateway.acheck21.com/GlobalGateway/REST/check/#/represent **Operation**: PUT **Response**: *empty*

#### **Possible values for <Code>**

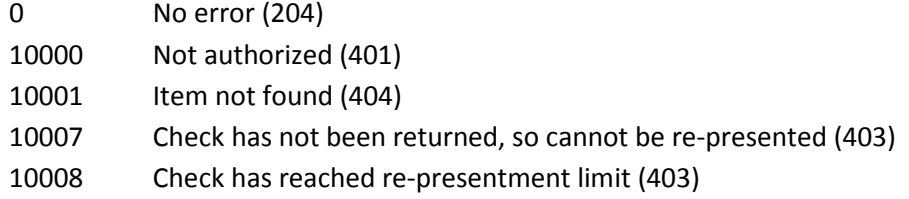

# <span id="page-31-0"></span>*UpdateCheck*

There is no distinct *UpdateCheck* service. To modify a check created using *CreateCheck* but which has not been submitted to the ACH or Check21 systems, delete then re-create the check. To re-present a check that has been returned, use the *RepresentCheck* service.

# <span id="page-31-1"></span>*AuthorizeCheck*

This service submits a check for authorization against a check verification service, such as ECHO.

## **Security**

The user must have either the Gateway.AuthorizeCheck role.

## **SOAP Service**

#### *Request*

```
 <AuthorizeCheck xmlns="https://gateway.acheck21.com/GlobalGateway/">
   <Username>string</Username>
   <Password>string</Password>
   <ClientID>string</ClientID>
   <MICR>string</MICR>
   <TransitNumber>string</TransitNumber>
   <DDANumber>string</DDANumber>
   <CheckNumber>string</CheckNumber>
   <CheckAmount>money</CheckAmount>
   <DLNumber>money</DLNumber>
 </AuthorizeCheck>
```
#### *Response*

```
 <AuthorizeCheckResult 
xmlns="https://gateway.acheck21.com/GlobalGateway/">
       <Code>int</Code>
       <Message>string</Message>
       <Authorization>
         <Response>Authorized OR Declined OR Warning</Response>
         <AuthorizationCode>string</AuthorizationCode>
         <DetailLines>
           <string>line</string>
 …
           <string>line</string>
         </DetailLines>
       </Authorization>
     </AuthorizeCheckResult>
```
#### **REST Service**

**URL**: https://gateway.acheck21.com/GlobalGateway/REST/check/authorize

# **Operation**: POST

**Form contents**: The form must contain elements corresponding to the *ClientID, MICR*, *TransitNumber*, *DDANumber*, *CheckNumber*, *CheckAmount*, *and DLNumber* elements in the XML. These form elements must have the same names as in the XML.

**Response**: The return value is the *Authorization* portion of the SOAP response.

# **Possible values for <Code>**

0 No error (204) 10000 Not authorized (401)

# **Notes**

The request should contain either the *MICR* or the separate components (*TransitNumber*, *DDANumber*, *CheckNumber*) from the check. If both are provided, the software will use the *MICR* value. The *MICR* must be expressed using the TOAD encoding, where the transit symbol is encoded as a 'T', the on-us as an 'O', the amount symbol as an 'A', and the dash as a 'D'. Note that the characters must be upper-case, using lower case letters will result in a parameter error.

The *DLNumber* is optional. If provided, it must contain the 2 character state abbreviation followed by a hyphen, then the actual license number; for example:

# AZ-D123456

means Arizona drivers license number D123456. Failure to conform to this format will result in an error from the check verification system.

The authorization code, if successful, will be stored on the ACHeck21 Global Gateway, where it can be retrieved once the actual check is uploaded.

# <span id="page-32-0"></span>**Checks (entity collection)**

The *Checks* entity refers to a collection of checks. Services here provide mechanisms to retrieve more than one document at a time and for retrieving return information.

# <span id="page-32-1"></span>*GetChecks*

This service returns check detail information (see the *GetCheck* service) for one or more checks identified by *CheckID*.

# **Security**

The user must have either the Gateway.User role and the *ClientID* that created the check must be in the *ReportsTo* tree for the authenticated user. Return information will only be provided if the user also has the Gateway.Returns role.

# **SOAP Service**

```
Request
```
<GetChecks xmlns="https://gateway.acheck21.com/GlobalGateway/">

```
 <Username>string</Username>
   <Password>string</Password>
   <CheckIDs>
     <CheckID>int</CheckID>
     ...
     <CheckID>int</CheckID>
   </CheckIDs>
 </GetChecks>
```
# *Response*

```
 <GetChecksResult xmlns="https://gateway.acheck21.com/GlobalGateway/">
   <Code>int</Code>
   <Message>string</Message>
   <Checks>
     <CheckInfo>...</CheckInfo>
     ...
     <CheckInfo>...</CheckInfo>
   </Checks>
 </GetChecksResult>
```
# **REST Service**

There is no REST version of this service at this time.

**Possible values for <Code>**

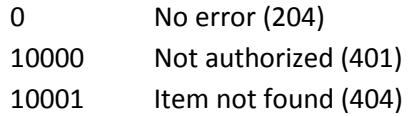

# **Notes**

The *CheckInfo* structured returned by the web service has the following C# definition:

```
 public class CheckInfo {
    public int CheckID { get; set; }
     public string UploadDate { get; set; }
    public string IndividualName { get; set; }
    public string CheckNumber { get; set; }
    public string TransitNumber { get; set; }
     public string DDANumber { get; set; }
    public AccountType AccountType { get; set; }
    public Decimal CheckAmount { get; set; }
    public string ClientTag { get; set; }
     public string EntryClass { get; set; }
    public DateTime PostingDate { get; set; }
    public bool SentToFed { get; set; }
   public Return[] ReturnStatus { get; set; }
 } // class CheckInfo
```
# <span id="page-33-0"></span>*FindReturns*

This service returns a list of *CheckID*s for returned documents that match the specified criteria.

## **Security**

The user must have the Gateway.Returns role and the *ClientID* must be in the *ReportsTo* tree for the authenticated user.

#### **SOAP Service**

#### *Request*

```
 <FindReturns xmlns="https://gateway.acheck21.com/GlobalGateway/">
  <Username>string</Username>
  <Password>string</Password>
  <ClientID>string</ClientID>
   <Query>XML</Query>
 </FindReturns>
```
#### *Response*

```
 <FindReturnsResult xmlns="https://gateway.acheck21.com/GlobalGateway/">
   <Code>int</Code>
   <Message>string</Message>
   <Checks>
     <CheckID>int</CheckID>
     ...
     <CheckID>int</CheckID>
   </Checks>
 </FindReturnsResult>
```
#### **REST Service**

**URL**: https://gateway.acheck21.com/GlobalGateway/REST/checks/*<ClientID>*/returns?*query* **Operation**: GET

**Response**: A series of the following:

```
 <uri>uri-to-returned-check</uri>
```
#### **Possible values for <Code>**

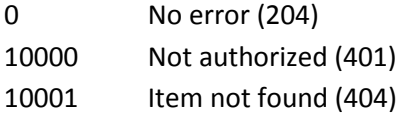

# **Query-able fields**

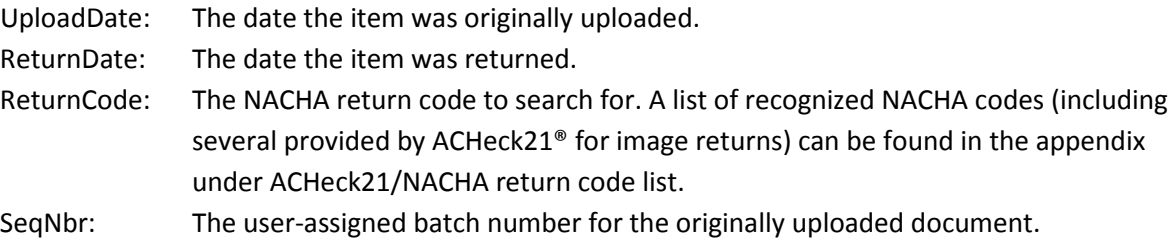

# <span id="page-34-0"></span>*FindReturnsDetails*

This service combines the *FindReturns* and *GetChecks* services to retrieve the details of returned documents. For the internal format of the *CheckInfo* returned, see the *GetCheck* service description.

#### **SOAP Service**

#### *Request*

```
 <FindReturnsDetails xmlns="https://gateway.acheck21.com/GlobalGateway/">
  <Username>string</Username>
  <Password>string</Password>
  <ClientID>string</ClientID>
  <Query>XML</Query>
 </FindReturnsDetails>
```
#### *Response*

```
 <FindReturnsDetailsResult 
        xmlns="https://gateway.acheck21.com/GlobalGateway/">
       <Code>int</Code>
       <Message>string</Message>
       <Checks>
         <CheckInfo>...</CheckInfo>
 ...
         <CheckInfo>...</CheckInfo>
       </Checks>
     </FindReturnsDetailsResult>
```
## **REST Service**

**URL**: https://gateway.acheck21.com/GlobalGateway/REST/checks/*<ClientID>*/returns/details?*query* **Operation**: GET

**Response**: Same as the SOAP response.

#### **Possible values for <Code>**

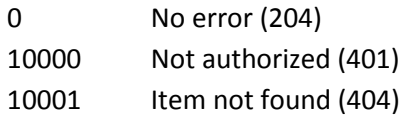

**Query-able fields**

Same as *FindReturns*.

# <span id="page-35-0"></span>*FindChecks*

This service provides a mechanism for searching the system for deposited documents that match specified criteria. To search for items that have been submitted via the *CreateCheck* service but have not yet been released, use the *FindPendingChecks* service.

#### **Security**

The user must have either the Gateway.User role and the *ClientID* must be in the *ReportsTo* tree for the authenticated user.

```
Request
  <FindChecks xmlns="https://gateway.acheck21.com/GlobalGateway/">
    <Username>string</Username>
    <Password>string</Password>
    <ClientID>string</ClientID>
```

```
 <Query>XML</Query>
 </FindChecks>
```
#### *Response*

```
 <FindChecksResult xmlns="https://gateway.acheck21.com/GlobalGateway/">
  <Code>int</Code>
   <Message>string</Message>
   <Checks>
     <CheckID>int</CheckID>
     ...
     <CheckID>int</CheckID>
   </Checks>
 </FindChecksResult>
```
## **REST Service**

**URL**: https://gateway.acheck21.com/GlobalGateway/REST/checks/*<ClientID>?query* **Operation**: GET **Response**: A series of the following:

<uri>*uri-to-returned-check*</uri>

# **Possible values for <Code>**

<span id="page-36-1"></span>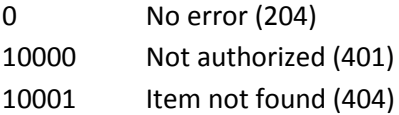

# **Query-able fields**

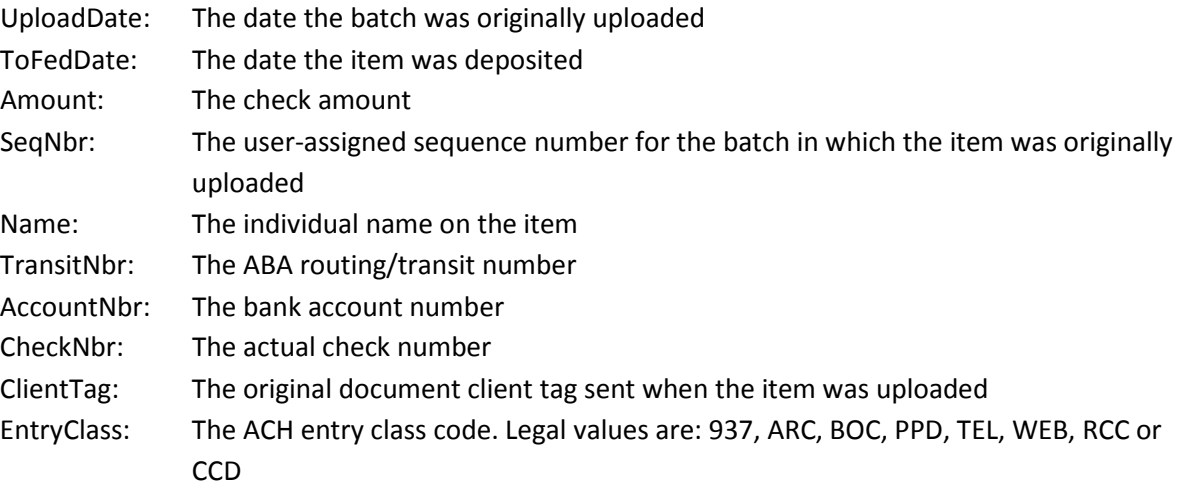

# <span id="page-36-0"></span>*FindChecksDetails*

This service combines the *FindChecks* and *GetChecks* services to retrieve the details of documents matching a specified criterion with a single round-trip. For the internal format of the *CheckInfo* returned, see the *GetCheck* service description.

#### **SOAP Service**

#### *Request*

```
 <FindChecksDetails xmlns="https://gateway.acheck21.com/GlobalGateway/">
  <Username>string</Username>
  <Password>string</Password>
  <ClientID>string</ClientID>
  <Query>XML</Query>
 </FindChecksDetails>
```
#### *Response*

```
 <FindChecksDetailsResult 
        xmlns="https://gateway.acheck21.com/GlobalGateway/">
       <Code>int</Code>
       <Message>string</Message>
       <Checks>
         <CheckInfo>...</CheckInfo>
 ...
         <CheckInfo>...</CheckInfo>
       </Checks>
     </FindChecksDetailsResult>
```
## **REST Service**

**URL**: https://gateway.acheck21.com/GlobalGateway/REST/checks/*<ClientID>*/details*?query* **Operation**: GET **Response**: The same as the SOAP response.

#### **Possible values for <Code>**

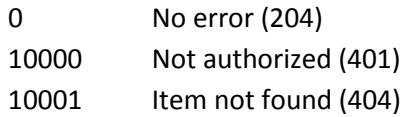

**Query-able fields**

Same as *FindChecks*.

# <span id="page-37-0"></span>*FindPendingChecks*

This service provides a mechanism for searching the system for pending documents (documents that were created using the *CreateCheck* service but which have not yet been released for processing) that match specified criteria. To search for items that were uploaded in a batch, or that have been released for processing, use the *FindChecks* service.

#### **Security**

The user must have either the Gateway.User role and the *ClientID* must be in the *ReportsTo* tree for the authenticated user.

```
Request
  <FindPendingChecks xmlns="https://gateway.acheck21.com/GlobalGateway/">
    <Username>string</Username>
    <Password>string</Password>
```

```
 <ClientID>string</ClientID>
   <Query>XML</Query>
 </FindPendingChecks>
```
#### *Response*

```
 <FindPendingChecksResult 
     xmlns="https://gateway.acheck21.com/GlobalGateway/">
   <Code>int</Code>
   <Message>string</Message>
   <Checks>
     <CheckID>int</CheckID>
     ...
     <CheckID>int</CheckID>
   </Checks>
 </FindPendingChecksResult>
```
## **REST Service**

**URL**: https://gateway.acheck21.com/GlobalGateway/REST/checks/*<ClientID>*/pending*?query* **Operation**: GET

**Response**: A series of the following:

<uri>*uri-to-returned-check*</uri>

## **Possible values for <Code>**

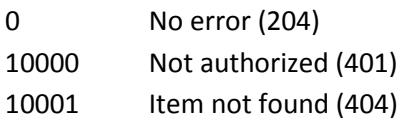

# **Query-able fields**

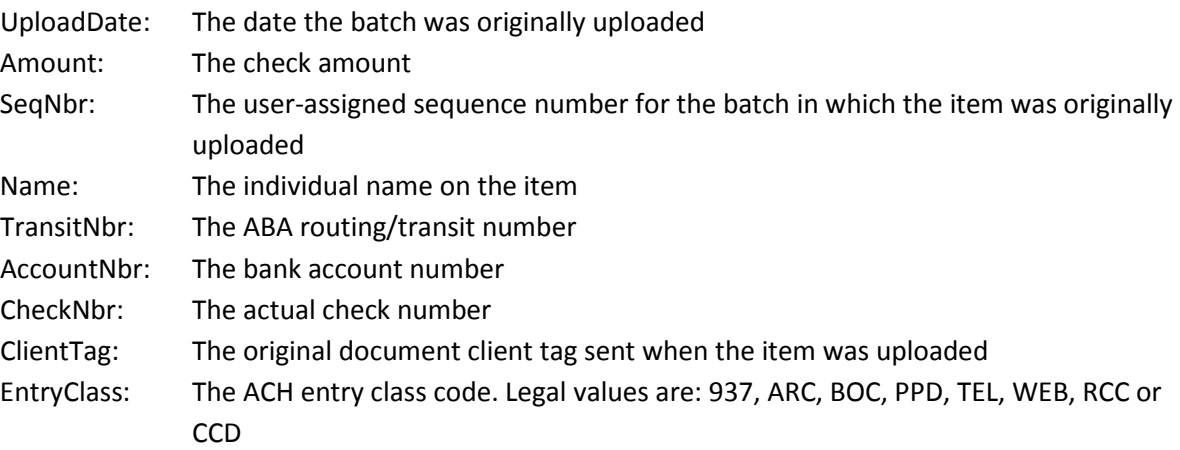

# <span id="page-38-0"></span>*FindPendingChecksDetails*

This service combines the *FindPendingChecks* and *GetChecks* services to retrieve the details of pending documents matching a specified criterion with a single round-trip. For the internal format of the *CheckInfo* returned, see the *GetCheck* service description.

## **Security**

The user must have either the Gateway.User role and the *ClientID* must be in the *ReportsTo* tree for the authenticated user.

## **SOAP Service**

# *Request* <FindPendingChecksDetails xmlns="https://gateway.acheck21.com/GlobalGateway/"> <Username>string</Username> <Password>string</Password> <ClientID>string</ClientID> <Query>XML</Query> </FindPendingChecksDetails>

#### *Response*

```
 <FindPendingChecksDetailsResult 
    xmlns="https://gateway.acheck21.com/GlobalGateway/">
   <Code>int</Code>
   <Message>string</Message>
   <Checks>
     <CheckInfo>...</CheckInfo>
     ...
     <CheckInfo>...</CheckInfo>
   </Checks>
 </FindPendingChecksResult>
```
#### **REST Service**

**URL**: https://gateway.acheck21.com/GlobalGateway/REST/checks/*<ClientID>*/pending/details*?query*

# **Operation**: GET

**Response**: The same as the SOAP response.

#### **Possible values for <Code>**

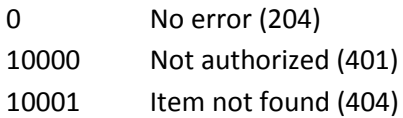

# **Query-able fields**

Same as the *FindPendingChecks* service.

# <span id="page-39-0"></span>**Client (entity)**

The *Client* entity refers to an individual ACHeck21 client or ODFI. Services provided on this entity allow for retrieving information about individual clients.

# <span id="page-39-1"></span>*GetClient*

This service returns basic control information about an individual client from the client ID.

## **Security**

The user must have either the Gateway.User role and the *ClientID* must be in the *ReportsTo* tree for the authenticated user.

#### **SOAP Service**

```
Request
  <GetClient xmlns="https://gateway.acheck21.com/GlobalGateway/">
    <Username>string</Username>
    <Password>string</Password>
    <ClientID>string</ClientID>
  </GetClient>
```
#### *Response*

```
 <GetClientResult xmlns="https://gateway.acheck21.com/GlobalGateway/">
  <Code>int</Code>
  <Message>string</Message>
  <ClientInfo>
     <ClientID>string</ClientID>
     <Active>boolean</Active>
    <City>string</City>
    <State>string</State>
    <Zip>string</Zip>
    <ClientName>string</ClientName>
     <ContactEmail>string</ContactEmail>
     <ContactPerson>string</ContactPerson>
     <Phone1>string</Phone1>
     <Phone2>string</Phone2>
    <Fax>string</Fax>
    <Website>string</Website>
     <AchCompanyName>string</AchCompanyName>
  </ClientInfo>
 </GetClientResult>
```
#### **REST Service**

**URL**: https://gateway.acheck21.com/GlobalGateway/REST/client/*<ClientID>* **Operation**: GET

**Response**: The return value is the XML content of the *ClientInfo* portion of the SOAP response.

# **Possible values for <Code>**

<span id="page-40-1"></span>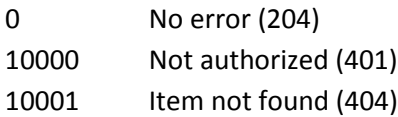

# <span id="page-40-0"></span>**Clients (entity collection)**

This entity refers to a collection of clients, specified by client ID.

# <span id="page-41-0"></span>*FindUserClients*

This service returns a collection of *ClientIDs* specifying those clients whose data the user has access to. To simplify the expected, typical use of the service, it returns not only the client ID, but the client name and the last four digits of the depository account.

## **Security**

If the user has either the Gateway.Manage roles, the base client for *SearchUser* must be in the *ReportsTo* tree for the authenticated user. Otherwise, the user must have either the Gateway.User and the *SearchUser* must be the same as the authenticated user.

#### **SOAP Service**

#### *Request*

```
 <FindUserClients xmlns="https://gateway.acheck21.com/GlobalGateway/">
  <Username>string</Username>
  <Password>string</Password>
  <SearchUser>string</SearchUser>
 </FindUserClients>
```
#### *Response*

```
 <FindUserClientsResult 
xmlns="https://gateway.acheck21.com/GlobalGateway/">
       <Code>int</Code>
       <Message>string</Message>
       <ClientCount>integer</ClientCount>
       <Clients>
         <ShortClientInfo>
           <ClientID>string</ClientID>
           <ClientName>string</ClientName>
           <ClientLast4>string</ClientLast4>
         </ShortClientInfo>
 ...
         <ShortClientInfo>
           <ClientID>string</ClientID>
           <ClientName>string</ClientName>
           <ClientLast4>string</ClientLAst4>
         </ShortClientInfo>
       </Clients>
     </FindUserClientsResult>
```
#### **REST Service**

**URL**: https://gateway.acheck21.com/GlobalGateway/REST/clients/<*username>* **Operation**: GET **Response**: Same as SOAP service *Clients* tag.

#### **Possible values for <Code>**

<span id="page-41-1"></span>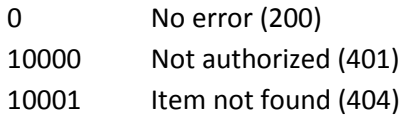

# <span id="page-42-0"></span>**User (entity)**

A *User* is the security-control point for the system. The services provided here allow applications to retrieve and update information about individual users.

# <span id="page-42-1"></span>*CreateUser*

This service creates a new association between a user and a client. If the user does not exist, it will be created with the given password. Successive calls to *UpdateUser* can be made to define other fields for the user.

# **Security**

The user must have either the Gateway.Manage role, and *ClientID* must be in the *ReportsTo* tree for the authenticated user.

# **SOAP Service**

# *Request*

```
 <CreateUser xmlns="https://gateway.acheck21.com/GlobalGateway/">
   <Username>string</Username>
  <Password>string</Password>
   <ClientID>string</ClientID>
   <NewUsername>string</NewUsername>
   <NewPassword>string</NewPassword>
 </CreateUser>
```
## *Response*

```
 <CreateUserResult xmlns="https://gateway.acheck21.com/GlobalGateway/">
   <Code>int</Code>
   <Message>string</Message>
 </CreateUserResult>
```
# **REST Service**

**URL**: https://gateway.acheck21.com/GlobalGateway/REST/user **Operation**: POST

**Form contents**: The form must contain an element corresponding to the *ClientID*, *NewUsername*, and *NewPassword* elements in the XML. These form elements must have the same names as in the XML.

# **Response**:

```
 <uri>uri-to-new-user</uri>
```
# **Possible values for <Code>**

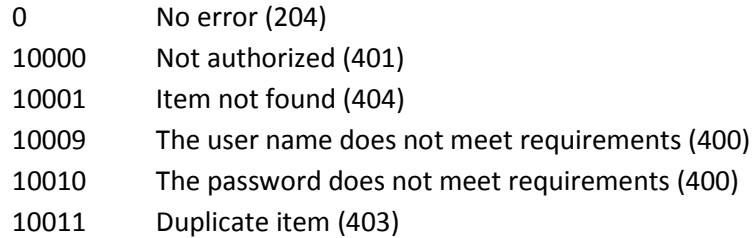

# <span id="page-43-0"></span>*GetUser*

This service retrieves basic information about a user. The service does not return the current password. If a user has lost their password, it can be reset from the login screen of the web site, or it can be reset using the *UpdateUser* service.

# **Security**

The user must have either the Gateway. Manage role, and the base client for the user to be retrieved must be in the *ReportsTo* tree for the authenticated user.

# **SOAP Service**

#### *Request*

```
 <GetUser xmlns="https://gateway.acheck21.com/GlobalGateway/">
  <Username>string</Username>
  <Password>string</Password>
  <SearchUser>string</SearchUser>
 </GetUser>
```
#### *Response*

```
 <GetUserResult xmlns="https://gateway.acheck21.com/GlobalGateway/">
   <Code>int</Code>
   <Message>string</Message>
   <UserInfo>
     <Active>boolean</Active>
     <ClientID>string</ClientID>
     <FirstName>string</FirstName>
     <LastName>string</LastName>
     <Roles>
       <Role>string</Role>
       ...
       <Role>string</Role>
     </Roles>
   </UserInfo>
 </GetUserResult>
```
# **REST Service**

**URL**: https://gateway.acheck21.com/GlobalGateway/REST/user/<*username>* **Operation**: GET

**Response**: The same as the *User* tag of the SOAP response.

# **Possible values for <Code>**

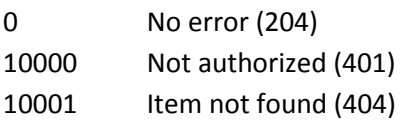

# <span id="page-43-1"></span>*DeleteUser*

This service is used to delete a user. In order to call this service, the user making the request must have access to the root client associated with the user.

This service can be called by a user to "self-delete," in which case the user's credentials will be invalidated. If authentication was via session key, the session will be expired as well.

# **Security**

The user must have either the Gateway. Manage role, and the base client for the user to be deleted must be in the *ReportsTo* tree for the authenticated user.

## **SOAP Service**

#### *Request*

```
 <DeleteUser xmlns="https://gateway.acheck21.com/GlobalGateway/">
   <Username>string</Username>
   <Password>string</Password>
   <SearchUser>string</SearchUser>
 </DeleteUser>
```
#### *Response*

```
 <DeleteUserResult xmlns="https://gateway.acheck21.com/GlobalGateway/">
  <Code>int</Code>
  <Message>string</Message>
 </DeleteUserResult>
```
## **REST Service**

**URL**: https://gateway.acheck21.com/GlobalGateway/REST/user/<*username>* **Operation**: DELETE **Response**: *none*

# **Possible values for <Code>**

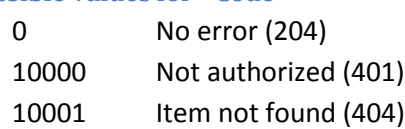

# <span id="page-44-0"></span>*UpdateUser*

This service allows for modification of information about an individual user. The only required fields are the authentication fields and the *SearchUser*. Only those fields that are included in the request are actually updated, all other fields are left untouched. If there is a *Roles* tag, then the user's existing roles will be replaced; therefore, if the calling application wishes to add a new Role, they must first retrieve the current role list using the *GetUser* service. The *Roles* tag contains a comma-separated list of roles to be assigned to the user. The roles in the list are not validated; to retrieve a list of currently defined roles, you can use the *GetRoles* service to retrieve a list of roles and explanations.

# **Security**

The user must have either the Gateway. Manage role, and the base client for the user to be updated must be in the *ReportsTo* tree for the authenticated user.

# **SOAP Service**

#### *Request*

<UpdateUser xmlns="https://gateway.acheck21.com/GlobalGateway/">

```
 <Username>string</Username>
  <Password>string</Password>
  <SearchUser>string</SearchUser>
  <NewPassword>string</NewPassword>
  <Active>boolean</Active>
  <ClientID>string</ClientID>
  <FirstName>string</FirstName>
  <LastName>string</LastName>
  <Roles>string</Roles
 </UpdateUser>
```
## *Response*

```
 <UpdateUserResult xmlns="https://gateway.acheck21.com/GlobalGateway/">
  <Code>int</Code>
   <Message>string</Message>
 </UpdateUserResult>
```
# **REST Service**

**URL**: https://gateway.acheck21.com/GlobalGateway/REST/user/<*username>* **Operation**: PUT **Response**: *none*

# **Possible values for <Code>**

<span id="page-45-2"></span>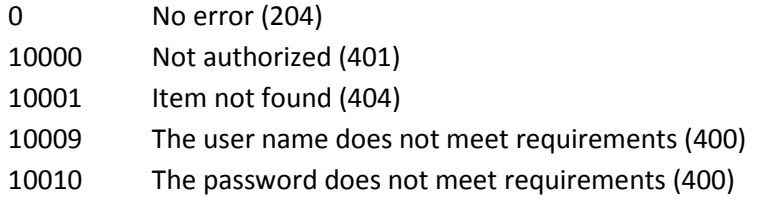

# <span id="page-45-0"></span>**Users (entity collection)**

The *Users* entity defines a collection of *User* entities.

# <span id="page-45-1"></span>*FindClientUsers*

This service allows applications to retrieve the list of user match a specified query.

# **Security**

The user must have either the Gateway.Manage role, and *ClientID* must be in the *ReportsTo* tree for the authenticated user.

```
Request
  <FindClientUsers xmlns="https://gateway.acheck21.com/GlobalGateway/">
    <Username>string</Username>
    <Password>string</Password>
    <ClientID>string</ClientID>
  </FindClientUsers>
```
#### *Response*

```
 <FindClientUsersResult 
xmlns="https://gateway.acheck21.com/GlobalGateway/">
       <Code>int</Code>
       <Message>string</Message>
       <UserCount>integer</UserCount>
       <Users>
         <User>username</User>
         ...
         <User>username</User>
       </Users>
     </FindClientUsersResult>
```
#### **REST Service**

**URL**: https://gateway.acheck21.com/GlobalGateway/REST/users/*<ClientID>*

#### **Operation**: GET

**Response**: A list of URIs to the retrieved users:

```
 <uri>uri-to-user</uri>
 ...
 <uri>uri-to-user</uri>
```
#### **Possible values for <Code>**

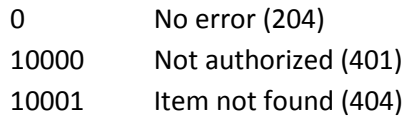

# <span id="page-46-0"></span>**Roles (entity collection)**

The *Roles* collection is provided to allow authenticating applications to retrieve a list of system-defined roles.

# <span id="page-46-1"></span>*GetRoles*

This service retrieves the list of system-known roles.

```
Security
The user must have either the Gateway. Manage role.
```

```
Request
  <GetRoles xmlns="https://gateway.acheck21.com/GlobalGateway/">
    <Username>string</Username>
    <Password>string</Password>
  </FindClientUsers>
Response
  <GetRolesResult xmlns="https://gateway.acheck21.com/GlobalGateway/">
    <Code>int</Code>
    <Message>string</Message>
    <RoleCount>integer</RoleCount>
```

```
 <Roles>
     <Role>username</Role>
     ...
     <Role>username</Role>
   </Roles>
 </GetRolesResult>
```
## **REST Service**

**URL**: https://gateway.acheck21.com/GlobalGateway/REST/role **Operation**: GET **Response**: A list of roles:

```
 <role>rolename</role>
 ...
 <role>rolename</role>
```
# **Possible values for <Code>**

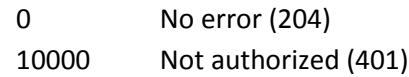

# <span id="page-47-0"></span>**Authenticate (entity)**

The *Authenticate* entity encapsulates the services provided for authenticating users and maintaining session information.

# <span id="page-47-1"></span>*Login*

This service authenticates a username / password combination and provides a session token that can be used in other service calls. These session tokens expire after 20 minutes, unless explicitly extended using the *ExtendSessionToken* service, or implicitly extended by using the token in another service call.

# **Security**

There are no a priori restrictions on the roles of the user to be authenticated. Note however, that if there are no Roles set up for the user, they will not be able to successfully access any services outside of the *Authenticate* entity.

```
Request
  <Login xmlns="https://gateway.acheck21.com/GlobalGateway/">
    <Username>string</Username>
    <Password>string</Password>
  </Login>
Response
  <LoginResult xmlns="https://gateway.acheck21.com/GlobalGateway/">
    <Code>int</Code>
    <Message>string</Message>
    <SessionToken>string</SessionToken>
  </LoginResult>
```
#### **REST Service**

This entity does not have REST services. Access to REST is via Basic HTTP authentication.

#### **Possible values for <Code>**

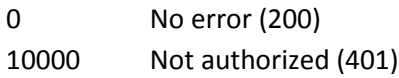

# <span id="page-48-0"></span>*Authenticate*

This service authenticates a username / password combination. It does not create a session nor return a session token. This service can be used to implement a scheme where a user is authenticated at startup, and the username/password combination retained for later service calls.

# **Security**

There are no a priori restrictions on the roles of the user to be authenticated. Note however, that if there are no Roles set up for the user, they will not be able to successfully access any services outside of the *Authenticate* entity.

# **SOAP Service**

#### *Request*

```
 <Authenticate xmlns="https://gateway.acheck21.com/GlobalGateway/">
  <Username>string</Username>
  <Password>string</Password>
 </Authenticate>
```
#### *Response*

```
 <AuthenticateResult xmlns="https://gateway.acheck21.com/GlobalGateway/">
  <Code>int</Code>
  <Message>string</Message>
   <SessionToken>string</SessionToken>
 </AuthenticateResult>
```
# **REST Service**

This entity does not have REST services. Access to REST is via Basic HTTP authentication.

# **Possible values for <Code>**

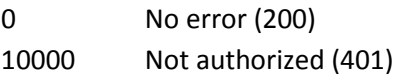

# <span id="page-48-1"></span>*ExtendSessionToken*

This service can be used to explicitly extend a session token. This can be useful in applications which do not predictably call other services, but which can schedule intermittent calls to this service to guarantee that the session token remain valid when needed by the main execution thread.

# **Security**

The token must not be expired.

#### **SOAP Service**

#### *Request*

```
 <ExtendSessionToken xmlns="https://gateway.acheck21.com/GlobalGateway/">
   <SessionToken>string</SessionToken>
 </ExtendSessionToken>
```
#### *Response*

```
 <ExtendSessionTokenResult 
xmlns="https://gateway.acheck21.com/GlobalGateway/">
       <Code>int</Code>
       <Message>string</Message>
     </ExtendSessionTokenResult>
```
## **REST Service**

This entity does not have REST services. Access to REST is via Basic HTTP authentication.

#### **Possible values for <Code>**

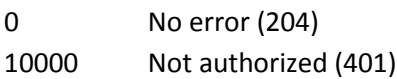

# <span id="page-49-0"></span>*Logout*

This service can be used applications to explicitly invalidate a session token when it is no longer required. While not technically necessary, as sessions will expire after 20 minutes if not extended; this service can allow well-behaved applications to increase their overall security by eliminating the token when the application exits.

When calling the REST service, the token in the URI must be the same as the value of the *Authorization* header.

#### **Security**

The call never returns an error code, even if passed an invalid or expired session key.

#### **SOAP Service**

#### *Request*

```
 <Logout xmlns="https://gateway.acheck21.com/GlobalGateway/">
   <Token>string</Token>
 </Logout>
```
#### *Response*

```
 <LogoutResult xmlns="https://gateway.acheck21.com/GlobalGateway/">
  <Code>int</Code>
   <Message>string</Message>
 </LogoutResult>
```
#### **REST Service**

This entity does not have REST services. Access to REST is via Basic HTTP authentication.

#### **Possible values for <Code>**

```
0 No error (204)
```
# <span id="page-50-0"></span>**RTN (entity)**

The *RTN* entity encapsulates the services provided for verifying routing/transit numbers.

# <span id="page-50-1"></span>*VerifyTransitNumber*

This service accepts a 9 digit transit number and verifies whether it is a known legal transit number. This method uses the FedACH list as provided via *webservicex*, and is subject to the limitations of that list.

# **Security**

There are no role restrictions on the use of this service; in fact, the SOAP service does not even require a username/password pair. Be aware that for architectural reasons, the REST service does require that the caller be authenticated.

# **SOAP Service**

#### *Request*

```
 <VerifyTransitNumber xmlns="https://gateway.acheck21.com/GlobalGateway/">
   <TransitNumber>string</TransitNumber>
 </VerifyTransitNumber>
```
#### *Response*

```
 <VerifyTransitNumberResult
    xmlns="https://gateway.acheck21.com/GlobalGateway/">
  <Code>int</Code>
  <Message>string</Message>
 </VerifyTransitNumberResult>
```
# **REST Service**

**URL**: https://gateway.acheck21.com/GlobalGateway/REST/rtn/<t*ransitnumber>* **Operation**: GET **Response**: *none*

# **Possible values for <Code>**

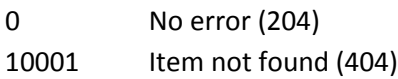

# Appendix 1 – POST sample

# <span id="page-51-0"></span>**POST Sample**

The following html page demonstrates how to use a web page to access the REST services, in this case the *SendBatch* service. Simply change the URI in the *action* attribute to include the correct client ID, place the Base-64 encoded file contents in the *value* of the *Base64EncodedBatch* element, and the correct file name in the *value* of the *Filename* element. Once done, pressing the *Submit* button on the page will upload the batch. The other REST services can be called in analogous ways.

```
<html>
<head>
    <title>POST sample</title>
</head>
<body>
<form id="mainform" method="post"
      action="https://gateway.acheck21.com/GlobalGateway/REST/batch/ClientID">
   <input type="text" name="Base64EncodedBatch" value="data" /><br />
   <input type="text" name="Filename" value="filename with extension" /><br />
   <input type="submit" />
</form>
</body>
</html>
```
# Appendix 2 – Error Codes

# <span id="page-52-0"></span>**ACHeck21 Error Codes**

These are the values that could be returned in the <Code> field from one of the web services.

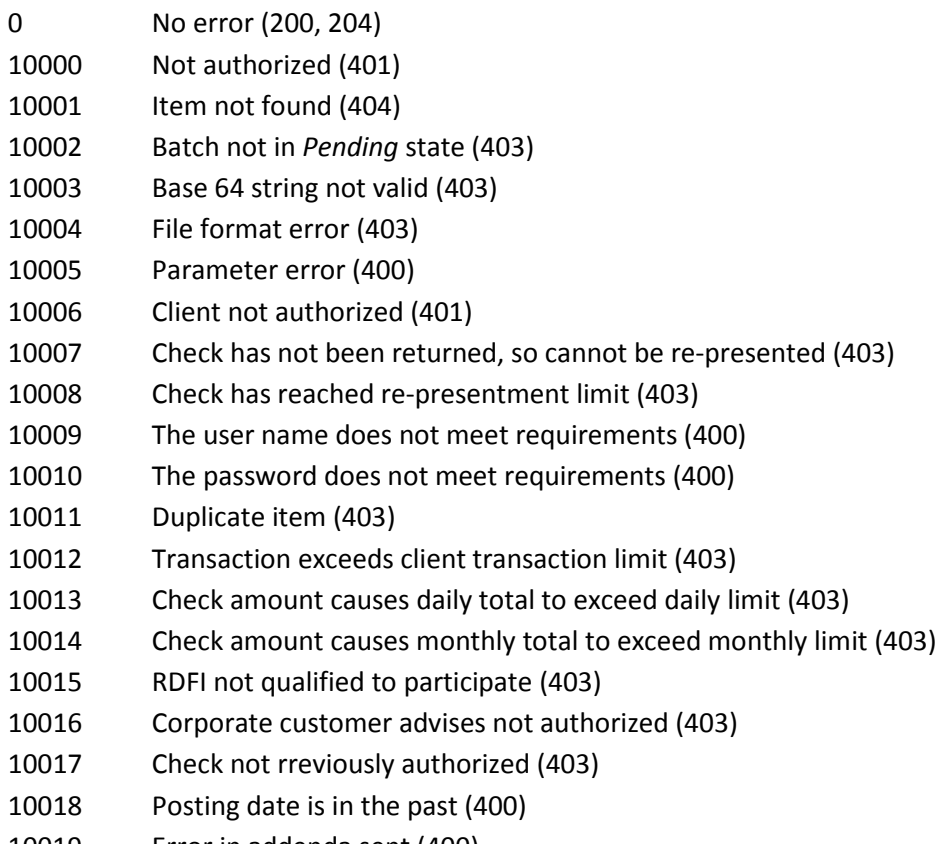

- Error in addenda sent (400)
- <span id="page-52-1"></span>Addenda not supported for entry class (403)

# **HTTP Error Codes**

The following HTTP error codes are returned by the REST service.

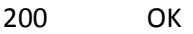

- No content
- Bad request
- Unauthorized
- Forbidden
- Not found
- Conflict

Code 200 indicates that the operation completed successfully, and the content of the response is the data. Code 204 indicates that the operation completed successfully but that no data is returned. When codes 400 or 403 are returned, the HTTP header will contain two new fields, *Code* and *Message,* of which the error code and message will be returned. For all other HTTP error codes, content is not required by the HTTP specification, and may or may not be returned. The calling application should not assume it will receive any HTTP content for those errors. For a simple primer on HTTP status codes, readers can refer to the page at: [http://www.w3.org/Protocols/rfc2616/rfc2616-sec10.html.](http://www.w3.org/Protocols/rfc2616/rfc2616-sec10.html)

# Appendix 3 – NACHA Return Codes

# <span id="page-54-0"></span>**ACHeck21/NACHA return code list**

The following are the standard NACHA return codes:

- R01 Insufficient Funds
- R02 Account Closed
- R03 No Account/Unable to Locate Account
- R04 Invalid Account Number
- R05 Reserved
- R06 Returned per ODFI Request
- R07 Authorization Revoked by Customer (adjustment entries)
- R08 Payment Stopped or Stop Payment on Item
- R09 Uncollected Funds
- R10 Customer Advises Not Authorized
- R11 Check Truncation Entry Return or State Law Affecting Acceptance of PPD Accounts
- R12 Branch Sold to another DFI
- R13 RDFI not qualified to participate
- R14 Representative Payee Deceased or Unable to Continue in that Capacity
- R15 Beneficiary or Account Holder (Other than a Representative Payee) Deceased
- R16 Account Frozen
- R17 File Record Edit Criteria
- R18 Improper effective entry date
- R19 Amount field error
- R20 Non-Transaction Account
- R21 Invalid Company Identification
- R22 Invalid Individual ID Number
- R23 Credit Entry Refused by Receiver
- R24 Duplicate Entry
- R25 Addenda Error
- R26 Mandatory Field Error
- R27 Trace Number Error
- R28 Routing Number Check Digit Error
- R29 Corporate Customer Advises Not Authorized
- R30 RDFI Not Participant in Check Truncation Program
- R31 Permissible Return Entry
- R32 RDFI Non-Settlement
- R33 Return of XCK Entry
- R34 Limited Participation DFI
- R37 The source document to which a check entry relates has been presented for payment
- R38 Stop Payment on Source Document
- R39 Improper source document, ineligible ACH item

The following codes are specific to ACHeck21®:

- R67 Duplicate return
- RED Exceeds dollar limit
- REI Endorsement irregular
- REV Transaction reverse by ACHeck21
- RIR X9.37 Image Rejection
- RRL Signature irregular
- RUP Unable to process item (e.g. mutilated check, not our item)
- RXS Refer to Maker